A11100 995831

**NBS** PUBLICATIONS

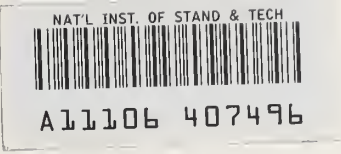

### NBSIR 82-2512

### A Computer Program for Analysis of Smoke Control Systems

U.S. DEPARTMENT OF COMMERCE National Bureau of Standards National Engineering Laboratory Center for Fire Research Washington, DC 20234

**June 1982** 

Final Report

Sponsored in part by:

•QC———— apartment of Health and Human Services ashington, DC 20201100 , U56 02-2512 1982  $c.2$ 

NBSIR 82-2512 Ato-Land and the set of the set of the set of the set of the set of the set of the set of the set of the set of the set of the set of the set of the set of the set of the set of the set of the set of the set

### A COMPUTER PROGRAM FOR ANALYSIS OF SMOKE CONTROL SYSTEMS

John H. Klote

U.S. DEPARTMENT OF COMMERCE National Bureau of Standards National Engineering Laboratory Center for Fire Research Washington, DC 20234

June 1982

Final Report

Sponsored in part by: Department of Health and Human Services Washington, DC 20201

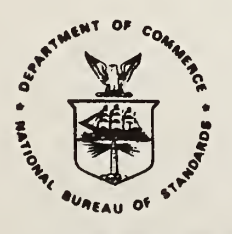

U.S. DEPARTMENT OF COMMERCE, Malcolm Baldrige, Secretary NATIONAL BUREAU OF STANDARDS. Ernest Ambler, Director

NATIONAL MVKHAl OF STANDARDS **LIBRARY** JUl 7 1982

 $0.2110 - 1.5$  $U - I$  $1985$  $C, 3$ 

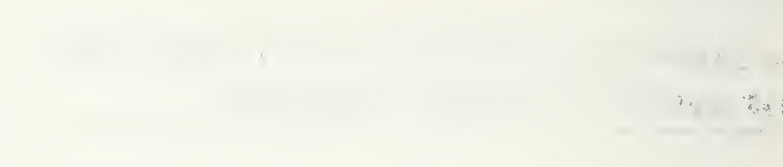

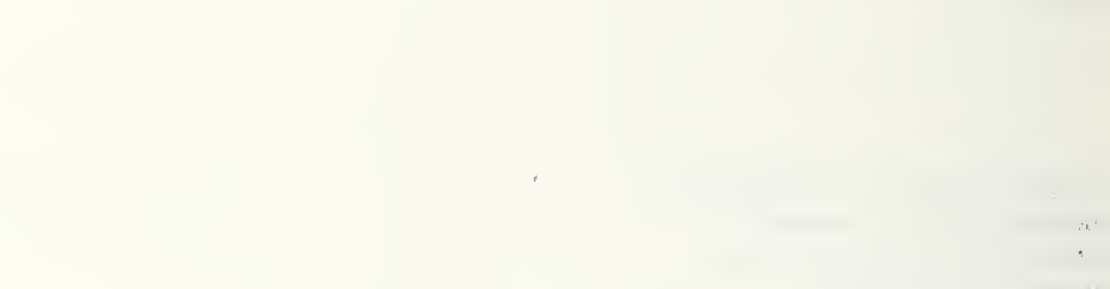

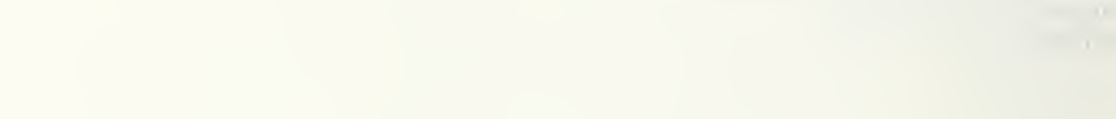

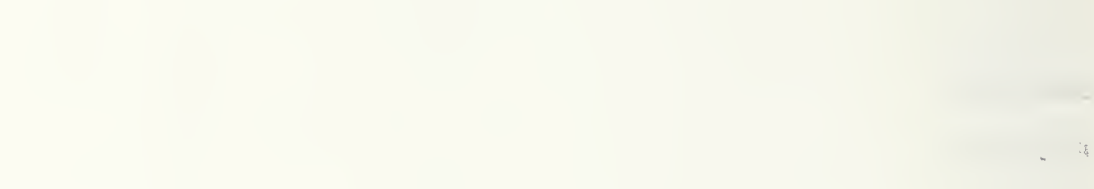

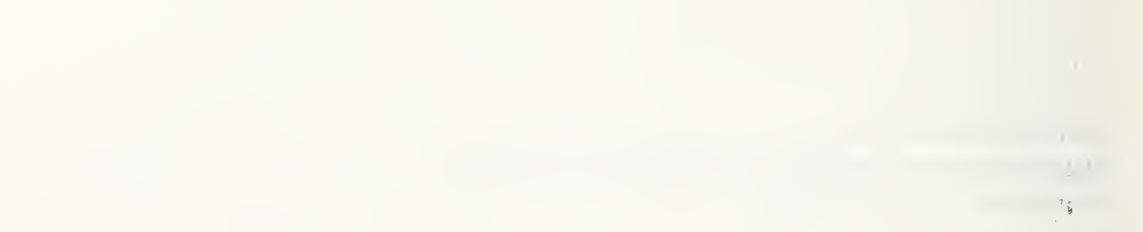

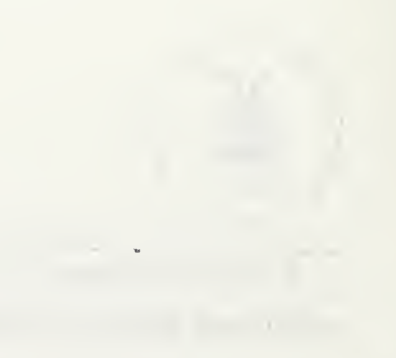

 $\label{eq:2.1} \frac{1}{\sqrt{2}}\left(\frac{1}{\sqrt{2}}\right)^2\left(\frac{1}{\sqrt{2}}\right)^2\left(\frac{1}{\sqrt{2}}\right)^2\left(\frac{1}{\sqrt{2}}\right)^2\left(\frac{1}{\sqrt{2}}\right)^2\left(\frac{1}{\sqrt{2}}\right)^2\left(\frac{1}{\sqrt{2}}\right)^2\left(\frac{1}{\sqrt{2}}\right)^2\left(\frac{1}{\sqrt{2}}\right)^2\left(\frac{1}{\sqrt{2}}\right)^2\left(\frac{1}{\sqrt{2}}\right)^2\left(\frac{1}{\sqrt{2}}\right)^2\left(\frac{1}{\sqrt$ 

 $\label{eq:2.1} \mathcal{L}=\frac{1}{2}\left(\mathcal{L}^2-\mathcal{L}^2\right)\mathcal{L}^2+\mathcal{L}^2\mathcal{L}^2+\mathcal{L}^2\mathcal{L}^2+\mathcal{L}^2\mathcal{L}^2+\mathcal{L}^2\mathcal{L}^2+\mathcal{L}^2\mathcal{L}^2+\mathcal{L}^2\mathcal{L}^2+\mathcal{L}^2\mathcal{L}^2+\mathcal{L}^2\mathcal{L}^2+\mathcal{L}^2\mathcal{L}^2+\mathcal{L}^2\mathcal{L}^2+\mathcal{L}^2\mathcal$ 

### PREFACE

This report is an interim product of a joint effort of the Department of Health and Human Services and the National Bureau of Standards (NBS), Center for Fire Research. The program is a multi-year activity initiated in 1975. It consists of projects in the areas of: decision analysis, fire and smoke detection, smoke movement and control, automatic extinguishment, and behavior of institutional populations in fire situations.

This report describes a computer program which analyzes pressurized stairwells and pressurized elevators. The program was initially intended as a research tool to investigate the feasibility of specific systems. However, this program may be of interest to design engineers responsible for pressurized stairwells or pressurized elevators

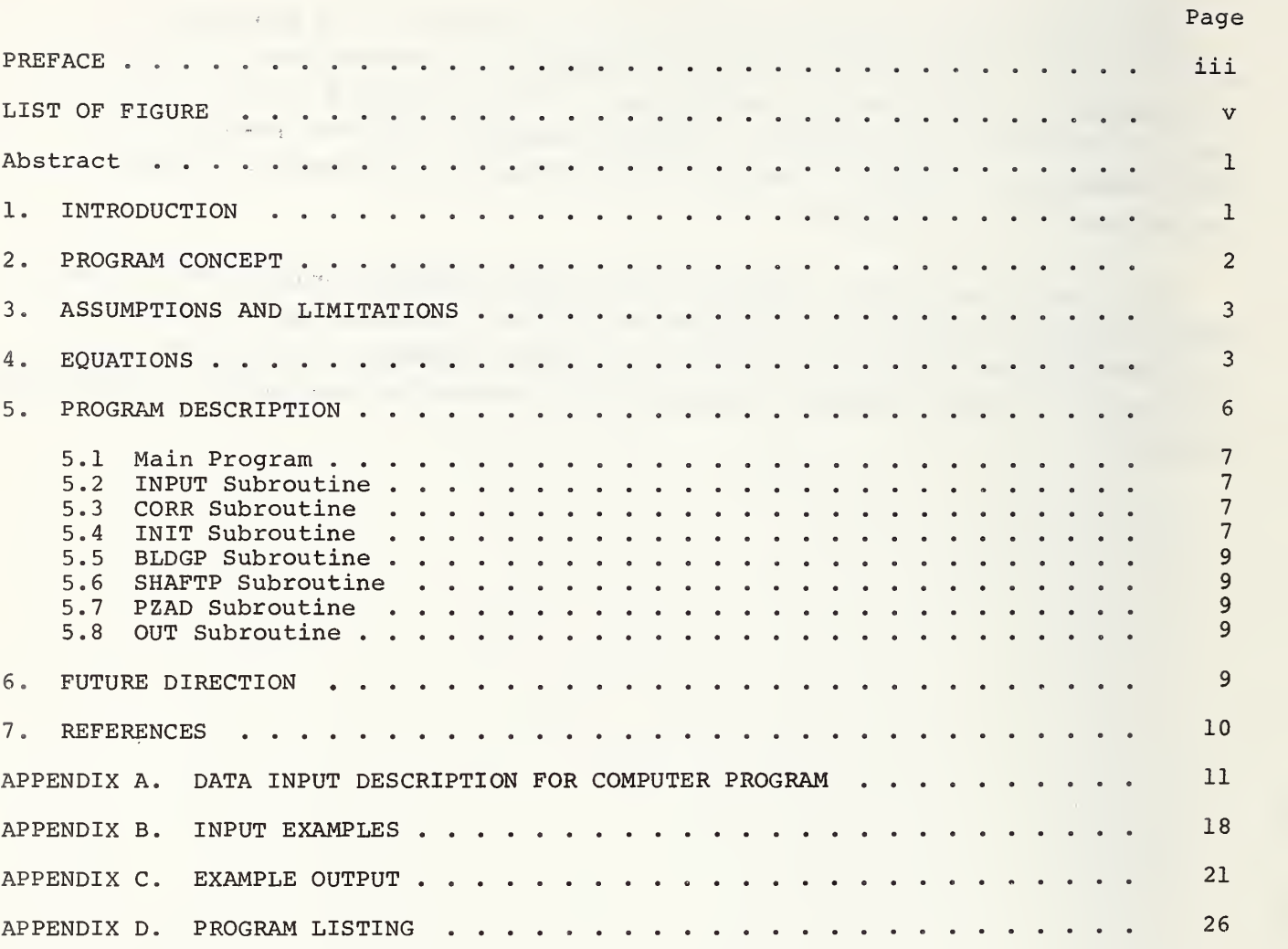

### LIST OF FIGURE

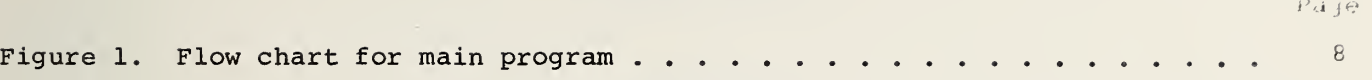

John H. Klote

### Abstract

This paper describes a computer program developed to analyze systems intended to control smoke in building fires. These systems include pressurized stairwells, pressurized elevator shafts, zone smoke control systems, and pressurized corridors. This program calculates air flows and differential pressures throughout a building 1 in which a smoke control system is operating. The basic assumptions and limitations of the program are also discussed. The appendices contain a program listing and examples

Key words: Air movement; computer programs; egress; elevator shafts; escape means; modeling; pressurization; simulation; smoke control; stairwells.

### 1. INTRODUCTION

The majority of fire fatalities result from smoke inhalation. As a result of this, a number of systems have been designed and built to control smoke movement in building fires. The most common smoke control systems are pressurized stairwells and zone smoke control systems . These systems are intended to control smoke movement in a building by use of air flows and by differential pressures. The computer program described in this paper provides a means to calculate the air flows and differential pressures throughout a building (either real or conceptual) in which a smoke control system is operating.

A number of computer programs have been developed which are applicable to smoke control. Some of these programs calculate steady state air flow and pressures throughout a building  $\left[1,2\right]^2$ . Other programs go beyond this to calculate smoke concentrations throughout a building that would be produced in the event of a fire [3-7]. In general, most of these programs are capable of analyzing smoke control

<sup>&</sup>lt;sup>1</sup>The concept of extending the use of smoke control to protect elevators is currently being investigated at NBS.

 $2$ Numbers in brackets refer to the literature references listed at the end of this paper.

systems. However, the program described in this paper has been specifically written for analysis of smoke control systems and is an extension of a program specifically written for analysis of pressurized stairwells and elevators [8] While the basic theory of this program is the same as that of the stairwell program it has been extended to include analysis of (1) stairwells with vestibules, (2) elevators with elevator lobbies, (3) zone smoke control systems, and (4) pressurized corridors. The data input has been designed to minimize the quantity of required data and still maintain a high level of generality in the model. The output consists of the pressure differences across all of the building shafts, as well as the flows and pressures throughout the building.

This program was originally intended primarily as a research tool to investigate the feasibility of specific smoke control systems and to determine the interaction between these systems and the rest of the building. The predecessor [8] of this program has already been used to analyze pressurized stairwells without vestibules and to evaluate factors which affect the performance of these systems [9]. And, this program has been used to generate data for an National Bureau of Standards (NBS) Handbook on Smoke Control Design which is being developed. This paper is not intended to be a design guide for smoke control systems. The state-of-the-art of these systems is still under development and designers of these systems should seek the most current data available.

### 2. PROGRAM CONCEPT

In this computer program a building is represented by a network of spaces or nodes each at a specific pressure and temperature. The stairwells and other shafts are modeled by a vertical series of spaces, one for each floor. Air flows through leakage paths from regions of high pressure to regions of low pressure. These leakage paths are doors and windows which may be opened or closed. Leakage can also occur through partitions, floors, exterior walls and roofs. The air flow through a leakage path is a function of the pressure difference across the leakage path.

In this computer model air from outside the building can be introduced by a pressurization system into any level of a shaft or even into other building spaces. This allows simulation of stairwell pressurization, elevator shaft pressurization, stairwell vestibule pressurization, and pressurization of any other building space. In addition, any building space can be exhausted. This allows analysis of zone smoke control systems where the fire zone is exhausted and other zones are pressurized. The pressures throughout the building and flow rates through all the flow paths are obtained by solving the air flow network including the driving forces such as the wind, the pressurization system or an inside to outside temperature difference.

2

- 1. Each space is considered to be at one specific pressure and one specific temperature
- 2. The flows and leakage paths are assumed to occur at mid-height of each level.
- 3. The net air supplied by the air handling system or by the pressurization system is assumed to be constant and independent of building pressure.
- 4. The outside air temperature is assumed to be constant.
- 5. The barometer pressure at ground level is assumed to be standard atmospheric pressure  $(101325 P)$ <sup>3</sup>.

### 4 EQUATIONS

### A. Flow equation

$$
F = CA \sqrt{2\rho\Delta P} \tag{3.1}
$$

### where

- F = mass flow rate
- C = flow coefficient
- A = flow area
- $p =$  density of air in flow path
- $\Delta P$  = pressure difference across flow path

The flow coefficient is dimensionless and for smoke control analysis it is generally taken to be in the range of 0.6 to 0.7. Because of the large number of flow calculations performed during the computer analysis the flow equation is rewritten in the program as  $F = C' \sqrt{\Delta P}$ . Using the ideal gas law, the adjusted flow coefficient, C', can be expressed as

$$
C' = CA \sqrt{\frac{2 P_{atm}}{RT}}
$$
 (3.2)

where:

P<sub>atm</sub> = absolute barometric pressure at ground level  $R = q$ as constant of air T = absolute temperature of air in flow path

 $3$ The results of the program are not very sensitive to changes in atmospheric pressure. For altitudes considerably different from sea level the more accurate value can be substituted by changing an assign statement in the subroutine INPUT and one in the subroutine CORR.

### B. Mass Balance Equations

For building compartment<sup>4</sup> i

$$
\sum_{j=1}^{N_C} F_{(i,j)} + \sum_{k=1}^{N_O} F_{O(i,k)} + F_{f(i)} = 0
$$
 (3.3)

and for shafts

$$
\sum_{i=N_1}^{N_2} \left[ \sum_{j=1}^{N_C} F_{(i,j)} + \sum_{k=1}^{N_O} F_{o(i,k)} + F_{f(i)} \right] = 0
$$
 (3.4)

where:

 $^{\rm F}$ (i,j = mass flow rate from space j to space i. For building compartments this flow can be either horizontal or vertical, however for shafts this flow can only be horizontal.

- $F_{O(i,k)}$  = mass flow rate from direction k outside of the building to space i.
	- $F_{f(i)}$  = net mass flow rate of air due to the air handling system or due to a pressurization system.
		- $N_c$  = number of building spaces connected to space i.
		- N q = number of connections to the outside from space i.

 $N_1$  is the space number at the bottom level of the shaft and the spaces in the shaft are numbered consecutively up to  $N<sub>2</sub>$  which is the space number at the top of the shaft.

### C. Shaft Pressures

The following relationship is used to calculate the gage pressure,  $P_{(i)}$ , at floor i of a shaft in terms of  $P^{}_{(i-1)}$  at floor i - 1.

$$
P_{(i)} = P_{(i-1)} - P_{z} - P_{f}
$$
 (3.5)

where:

P <sup>z</sup> <sup>=</sup> hydrostatic pressure difference  $P_f$  = pressure loss due to friction

The following equation is used to calculate the hydrostatic pressure difference.

 $^4$ In this paper the term building compartment refers to a space in a building other than in a shaft.

$$
P_{z} = \frac{q\overline{P}}{R\overline{T}} \qquad h_{(i)} - h_{(i-1)}
$$
\n(3.6)

where:

 $h_{(i)}$  = height of point i  $h_{(i-1)}$  = height of point i-1 g = gravitational acceleration  $R = gas constant$  $\bar{\mathbb{T}}$  =  $\frac{1}{\sqrt{2}}$  $T_{(i)}$  +  $T_{(i-1)}$  $P_{i}: Y \dashv P_{i}: Y$  $\bar{P} = \frac{P(i) + P(i-1)}{2} + P_b$ 

 $P_h$  is a constant used to convert an average gage pressure to the average absolute pressure,  $\bar{P}$ .

The following equation is used to calculate the pressure loss due to friction,

$$
P_f = S \left( \frac{\dot{m}_{\dot{u}}}{C_S} \right)^2 \tag{3.7}
$$

where:

 $m_{11}$  = upward flow from i-1 to i in shaft  $C_{S}$  = shaft flow coefficient S = sign of m u

### D. Outside Pressures

Outside pressures can either be entered by the user or can be calculated by the following method.

 $o(i)$  =  $P_{h(i)}$  +  $C_w$   $P_{v(i)}$ (3.8)

where:

 $P_{\text{o}(i)}$  = outside gage pressure at height h(i) above absolute pressure  $h(i)$  =  $h$ ydrostatic pressure difference between  $h(i)$  and ground level  $v_{\text{(i)}}$  = velocity pressure due to the wind at height h(i)  $C_{_{\bf W}}$  = pressure coefficient at ground level

Because the outside temperature is constant

$$
P_{h(i)} = P_{atm} \exp \left(-\frac{gh(i)}{RT_{out}}\right) - P_b \tag{3.9}
$$

where:

 $P_{\text{atm}}$  = absolute barometric pressure at ground level  $T_{\text{out}}$  = outside absolute temperature

When the outside pressures are calculated by the computer the wind velocities are assumed to be described by the power law.

$$
V = V_o \left(\frac{h}{h_o}\right) n
$$

where:

V<sub>O</sub> = wind velocity at height h<sub>o</sub>  $n =$  wind exponent

This relationship has been extensively used to describe the boundary-layer velocity profile of the wind near the surface of the earth. It assumes that the terrain surrounding the building is homogeneous. That is, that there are no large obstructions near the building which could produce local wind effects. A value of 0.16 for the wind exponent is appropriate for flat terrain. The wind exponent increases with rougher terrain. For very rough terrain such as urban areas a value of 0.40 would be appropriate.

The equation for the velocity pressure at height h(i) is obtained by substituting the velocity from the power law into the usual relation for velocity pressure (P<sub>y</sub> =  $rac{1}{2}$   $\rho v^2$ ).

$$
P_V = \frac{\rho v_o^2}{2} \left( \frac{h_{(i)}}{h_o} \right)^{2n} \tag{3.10}
$$

where  $\rho$  is the outside air density.

The pressure coefficients are in the range of -0.8 to 0.8 where positive values are for windward walls and negative values are for leeward walls. The <sup>z</sup> pressure coefficient depends upon building geometry and varies locally over the wall surface. Numerical values for  $C_{w}$  and n as well as practical engineering information are available from a number of sources [10-13].

### 5. PROGRAM DESCRIPTION

This program is written in ANSI FORTRAN on the UNIVAC 1100/82 and <sup>a</sup> program listing is provided in appendix D. The following is <sup>a</sup> detailed description of the main program and the major subroutines.

### 5.1 Main Program

The main program calls the subroutines which read the data, calculate the adjusted flow coefficients, calculates the initial values of pressures and interatively solves for the pressures according to the logic illustrated in the flow chart of figure 1.

### 5.2 INPUT Subroutine

This routine reads the data that are necessary for a flow analysis of the stairwell or elevator, including an analysis of the rest of the building. These data consist of the following:

- 1. Outside temperature.
- 2. Temperature throughout the building.
- 3. Outside pressures. These can be entered or calculated as described earlier
- 4. Description of the flow network including flow coefficients and flow areas for all connections and the net air flows to each space due to the air conditioning system or due to a pressurization system.

The data above can be entered in either SI units or in engineering units. Appendix A contains a detailed description of the data input method.

In addition to reading data, this subroutine provides temperature and pressure data as well as a complete description of the flow network. This routine also calculates initial estimates of the hydrostatic pressure differences. When data is entered in engineering units the subroutine UNITS is called which converts all units to the SI system.

### 5 . CORR Subroutine

This routine calculates adjusted flow coefficients for all flow paths using eq. (3.2). Two sets of these coefficients are calculated for each flow path to allow for flow in either direction.

### 5.4 INIT Subroutine

This routine calculates initial estimates of the building pressures by a technique used by Sander [1]. In this technique, mass flows are considered linear functions of differential pressure and therefore the flow equations can be expressed and solved in matrix form. In this estimate, shaft pressures are considered hydrostatic. The resulting pressures form a starting point for the iterative solution which follows

7

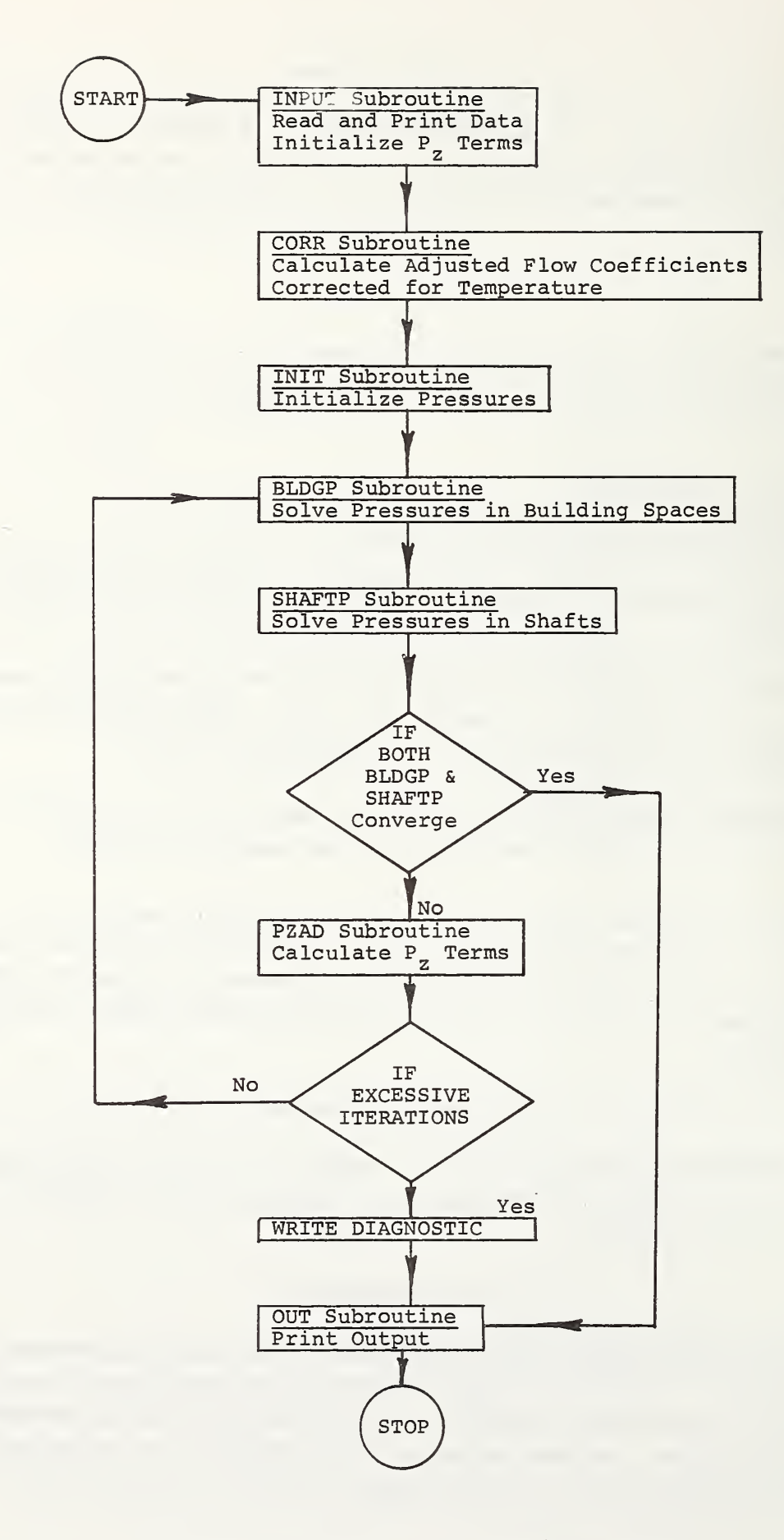

Figure 1. Flow chart for main program

### BLDGP Subroutine

The iterative solution for the building pressures and flows consists of the three subroutines BLDGP, SHAFTP and PZAD. The subroutine BLDGP operates on the building compartments sequentially. The sum of all the mass flows into compartment <sup>i</sup> is calculated. If the absolute value of this sum is less than a convergence limit then eq. (3.3) is considered satisfied and the computer proceeds to the next com partment or returns to the main program. However, if the absolute value of the sum is greater than the convergence limit, then an improved estimate of the pressure at compartment i is obtained by the regula falsi method [14]. When none of the pressures need to be modified this routine passes a convergence signal to the main program.

### SHAFTP Subroutine

The structure of this routine is very similar to that of BLDGP except that it operates on shafts sequentially. The sum of all the mass flows into shaft i is calculated. If the absolute value of this sum is less than the convergence limit then eq. (3.4) is also considered satisfied and the computer proceeds to the next shaft or returns to the main program. However, if the absolute value of the sum is greater than the convergence limit, then improved estimates of the shaft pressure are calculated. This is done by changing the pressures at the bottom of the shaft and then recalculating the shaft pressure by eq. (3.5). Again the regula falsi method is used, and if none of the shaft pressures require modification a convergence signal is passed to the main program. It can be seen from figure 1 that if convergence is achieved in both BLDGP and SHAFTP, then the subroutine OUT will print the solution. Otherwise, the hydrostatic pressure differences are adjusted in the subroutine PZAD.

### PZAD Subroutine

This routine calculates hydrostatic pressure differences by eq. (3.6) using the most recent pressure estimates.

### 5.8 OUT Subroutine

This routine outputs mass flows and pressures for the flow network as well as the differential pressures across each shaft. If the data input was in engineering units then appropriate variables are converted to the engineering system before output.

### 6. FUTURE DIRECTION

It is planned to use this computer program in a project at NBS to study the feasibility of protected elevators as a means of fire escape for handicapped individuals. Consideration is being given to further development of the program for use as a design tool. Also, a program may be developed for microcomputers which can be used interactively.

9

- [1] Sander, D. M., FORTRAN IV Program to Calculate Air Infiltration in Buildings, National Research Council Canada, DBR Computer Program No. 37, May 1974.
- [2] Sander, D. M. and Tamura, G. T., FORTRAN IV Program to Simulate Air Movement in Multi-Story Buildings, National Research Council Canada, DBR Computer Program No. 35, March 1973.
- [3] Yoshida, H., Shaw, C. Y. and Tamura, G. T. , A FORTRAN IV Program to Calculate Smoke Concentrations in a Multi-Story Building, National Research Council Canada, DBR Computer Program No. 45, June 1979.
- [4] Butcher, E. G., Fardell, P. J. and Jackman, P. J., Prediction of the Behaviour of Smoke in a Building using a Computer, Symposium on Movement of Smoke on Escape Routes in Buildings, Watford College of Technology, Watford, Herts, England, pp. 70-75, 1969.
- [5] Barrett, R. E. and Locklin, D. W. , A Computer Technique for Predicting Smoke Movement in Tall Buildings, Symposium on Movement of Smoke on Escape Routes in Buildings, Watford College of Technology, Watford, Herts, England, pp. 78-87, 1969.
- [6] Evers, E. and Waterhouse, A., A Computer Model for Analyzing Smoke Movement in Buildings, BRE Fire Research Station, Borehamwood, Hertsfordshire, England, November 1978.
- [7] Wakamatsu, T., Calculation Methods for Predicting Smoke Movement in Building Fires and Designing Smoke Control Systems, Fire Standards and Safety, ASTM STP 614, A. F. Robertson, Ed., American Society for Testing and Materials, pp. 168-193, 1977.
- [8] Klote, J. H., A Computer Program for Analysis of Pressurized Stairwells and Pressurized Elevator Shafts, Nat. Bur. Stand. (U.S.), NBSIR 80-2157, January 1981.
- [9] Klote, J. H. , Smoke Control by Stairwell Pressurization, Engineering Applications of Fire Technology, SFPE and Nat. Bur. Stand., April 1980.
- [10] Sachs, P., Wind Forces in Engineering, Pergamon Press, New York, 1972.
- [11] Houghton, E. L. and Carruther, N. B., Wind Forces on Buildings and Structures, John Wiley & Sons, New York, 1976.
- [12] Simiu, E. and Scanlan, R. H., Wind Effects on Structures: An Introduction to Wind Engineering, John Wiley & Sons, New York, 1978.
- [13] MacDonald, A. J., Wind Loading on Buildings, John Wiley & Sons, New York, 1975.
- [14] Carnahan, B., Luther, H. A. and Wilkes, J. 0., Applied Numerical Methods, John Wiley & Sons, Inc., New York, 1969.

### APPENDIX A. DATA INPUT DESCRIPTION FOR COMPUTER PROGRAM

Data input consists of the following elements:

- 1. Initial data
- 2. Building heights
- 3. Temperature profiles
- 4. Outside pressure profiles
- 5. Building data
- 6. Shaft data

Each of these input elements is described in detail in the following sections. Elements 1 through <sup>6</sup> are always required. In the following sections the input required for each of the six data elements is described in detail. Each block or group of blocks below represent an input card. Unless otherwise stated these cards are unformatted; that is, the numbers do not have to be placed in specific columns and integers can be written with or without decimal points. However, separate pieces of numerical data must be separated by one or more spaces. Examples of input data are provided in Appendix B.

### 1. Initial data

project title (col. 1-72)

outside unit indication summary output<br>temperature (°C,°F) (1 for SI, 2 for Eng) (0 for none, or

(0 for none, or file number)<sup> $1$ </sup>

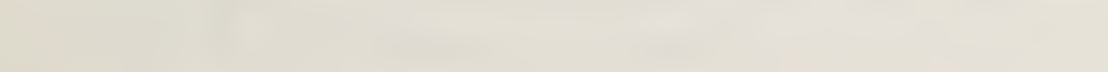

<sup>1</sup>The user must assign this file before program execution.

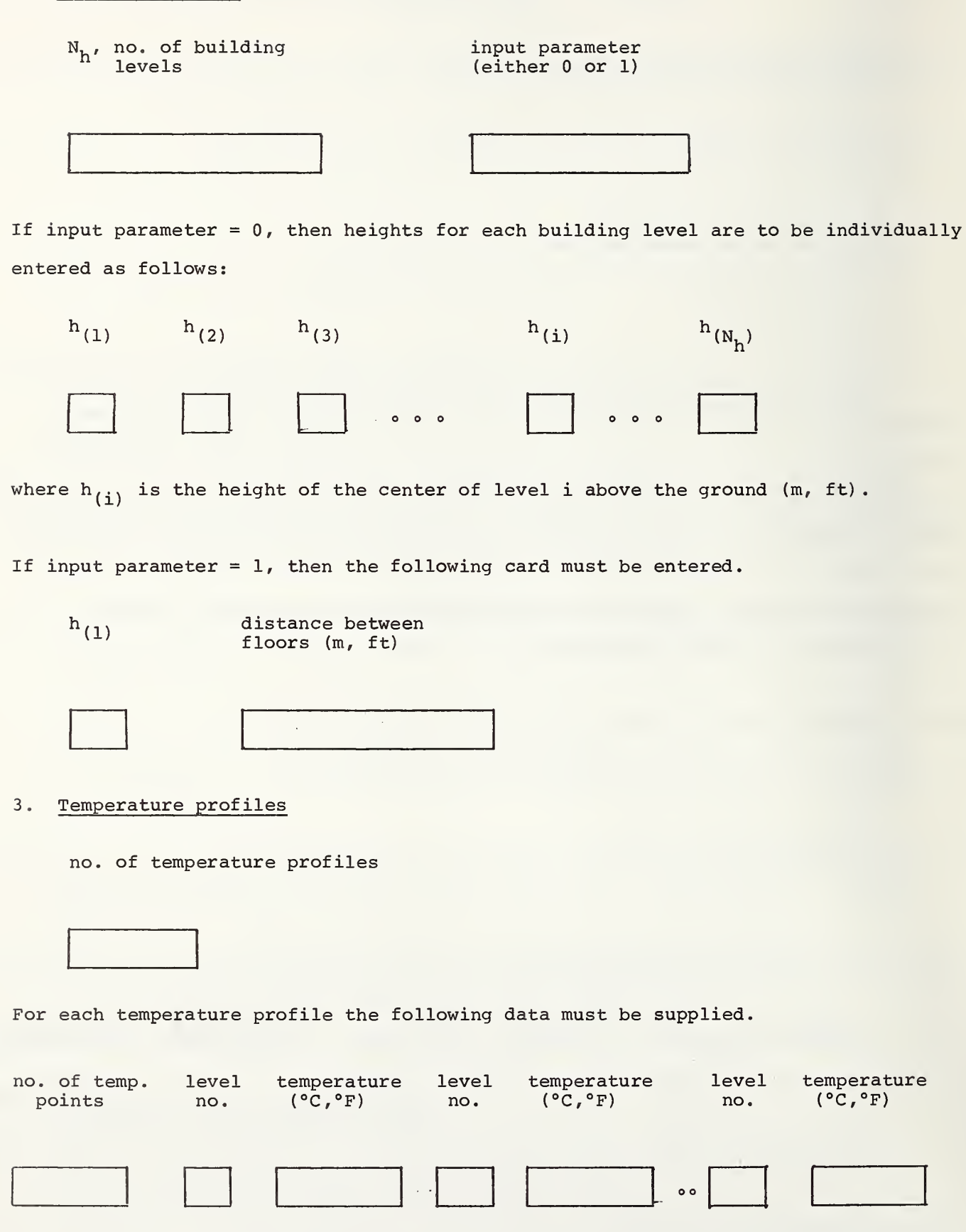

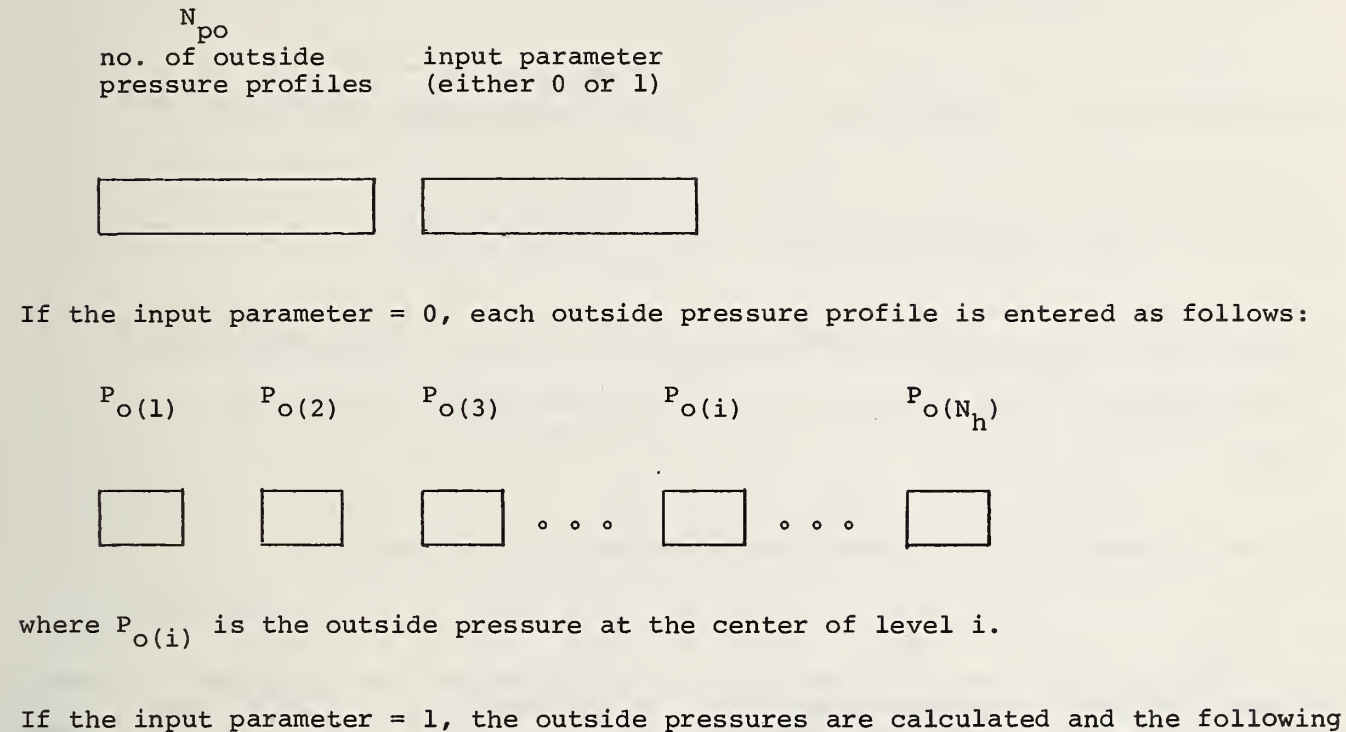

data are required.

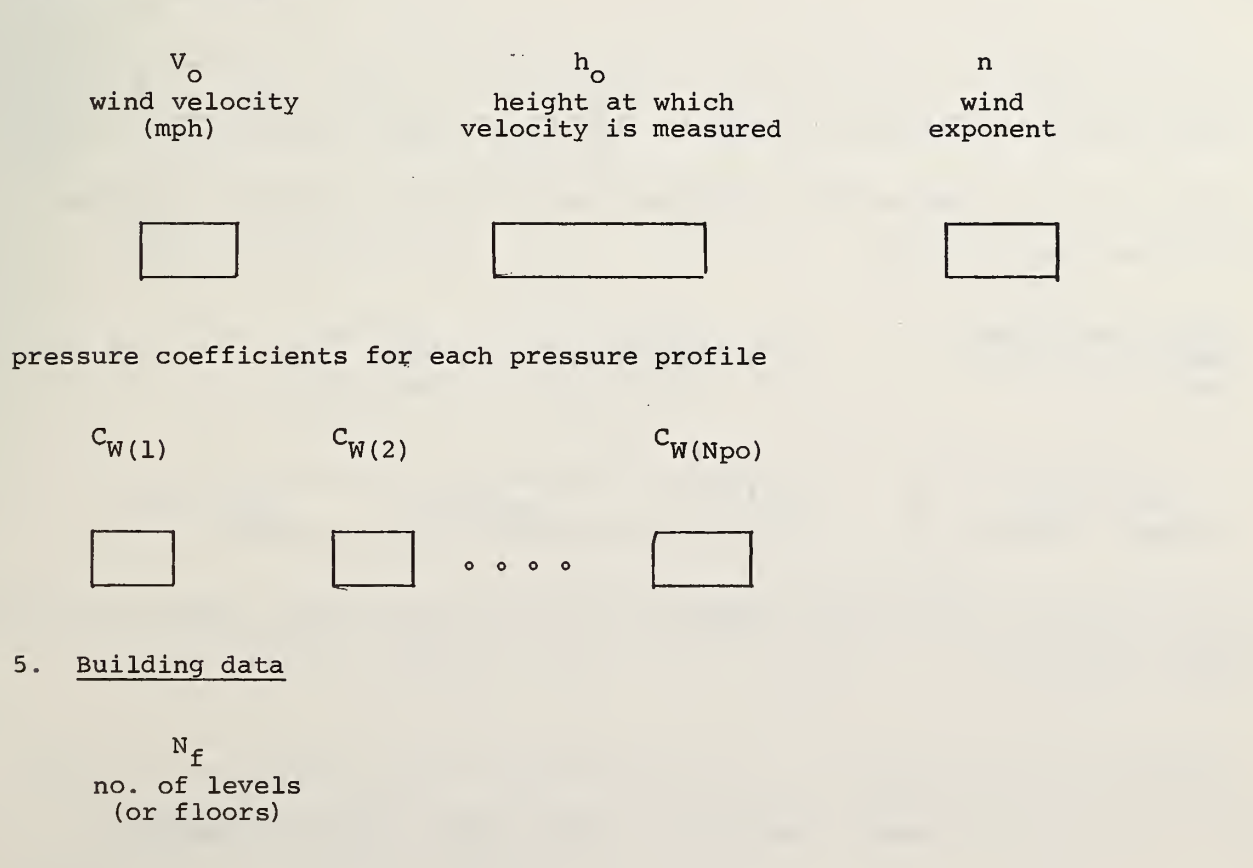

All of the following data in this input element are supplied for each level, or consecutive groups of similar levels.

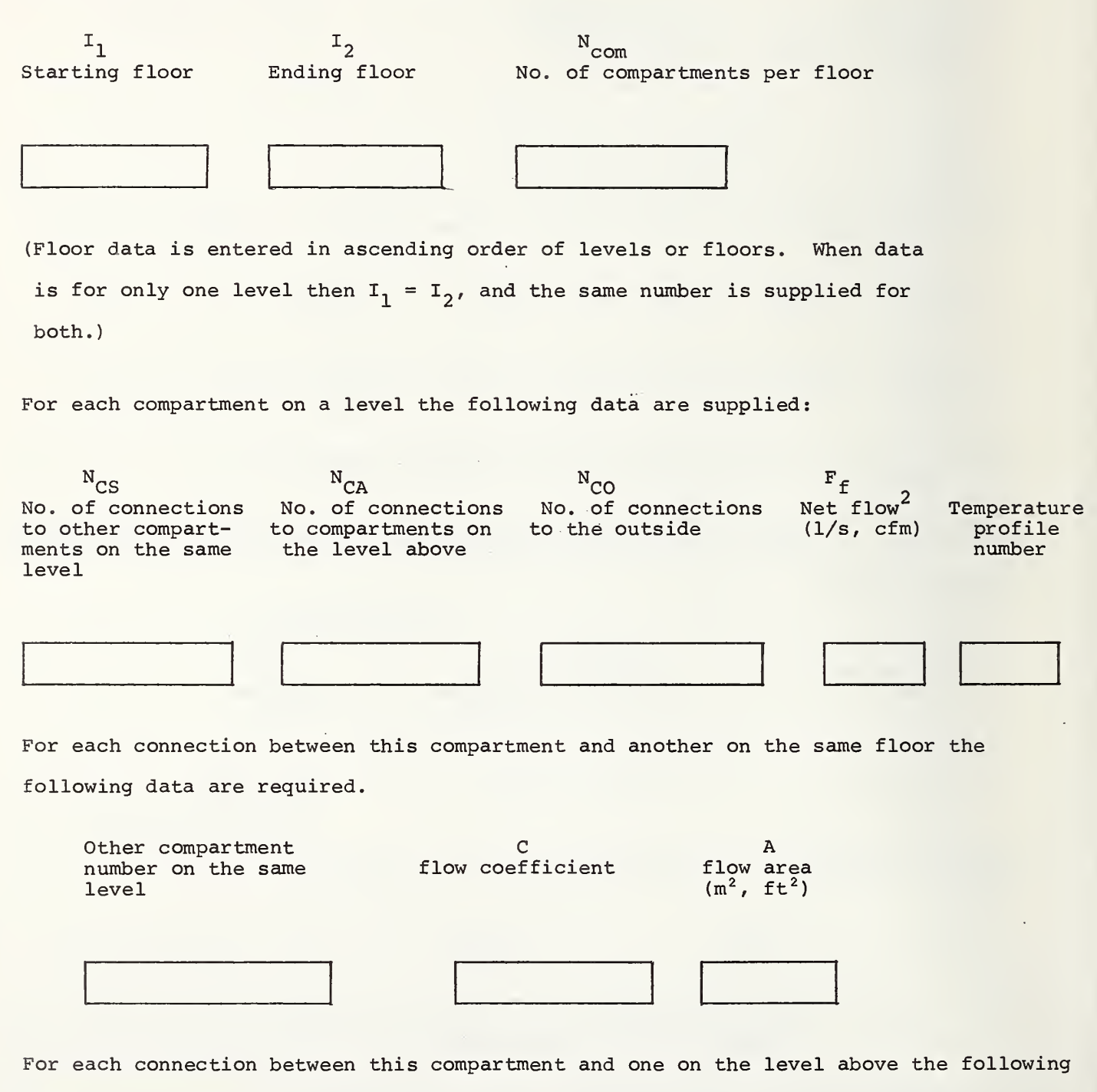

data are required.

 $^{2}$ All net flows are at standard conditions of 21°C (70°F) and one atmosphere.

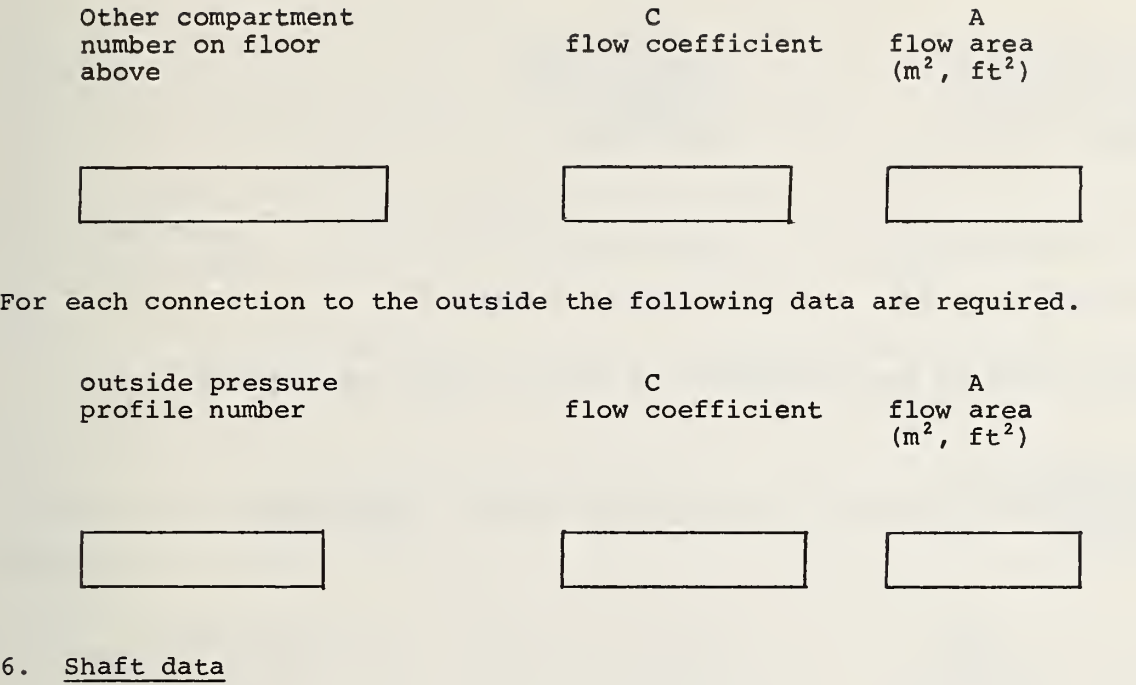

no. of shafts

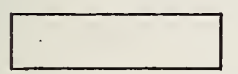

shaft title (col 1-20)

All of the following data in this input element are required for each shaft,

 $C_{\rm S}$ shaft flow bottom temperature top level level of shaft coefficient of shaft profile number

Enter the following typical data which applies to each level of the shaft. Exceptions can be entered later.

 $F_f$ no. of connections net flow into typical level between typical level of shaft and of shaft (1/s, cfm) outside The connection data to the building for a typical level are required. compartment no. C A to which shaft is flow coefficient flow area connected  $(m^2, \text{ ft}^2)$ 

For each connection to the outside, the connection data for a typical floor are required

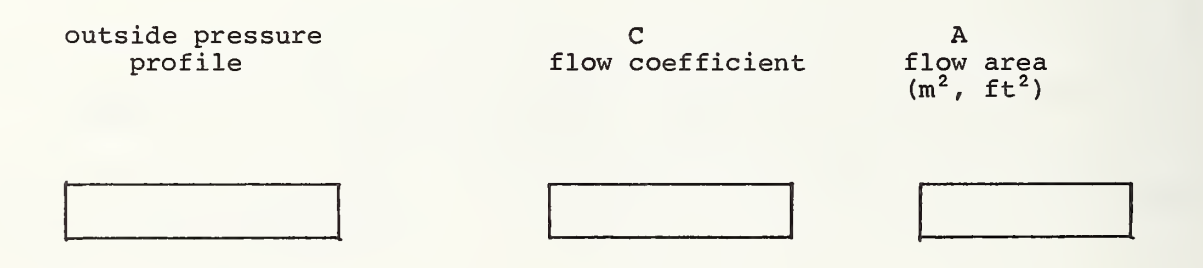

The number of exceptions to the typical data is required.

no. of exceptions

All of the following data in this input element are required for each exception.

exception type level of shaft (1, <sup>2</sup> or 3)

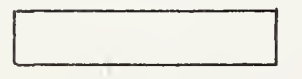

The next card depends on the exception type. For exception type =  $\frac{1}{2}$ . to the net flow into the floor of the shaft is defined.

 $\mathbf{F}_{\mathrm{f}}$ net flow  $(1/s, cfm)$ 

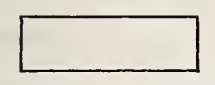

For exception type =  $2$ , an exception to an outside connection for this shaft is defined.

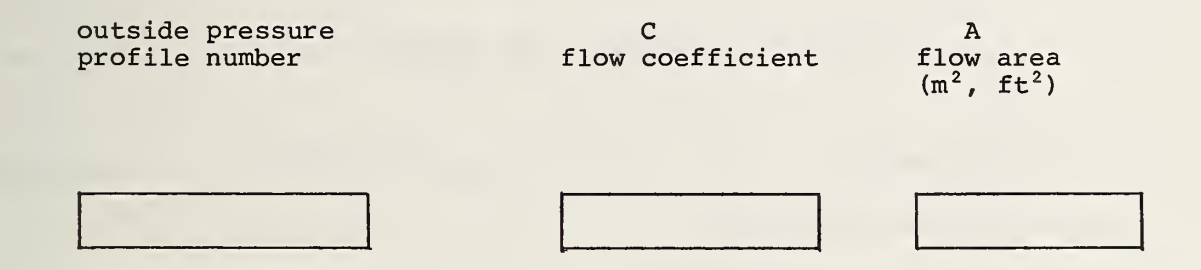

For exception type = 3, an exception to the connection between the shaft and the building is defined.

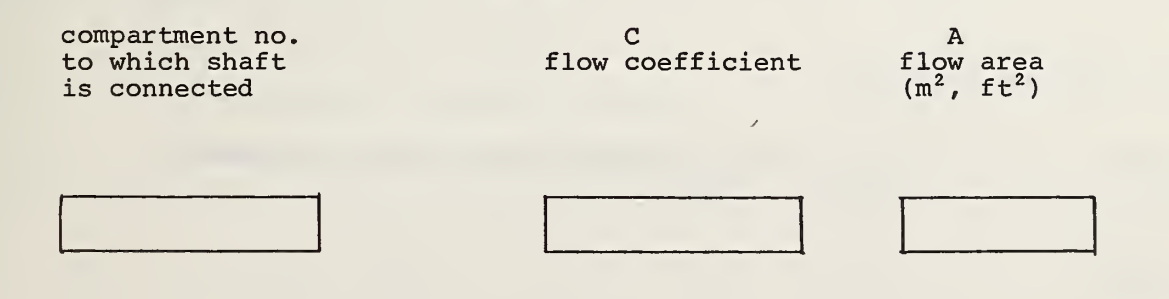

### 1. Example 1

A ten story building with a pressurized stairwell and no vertical leakage within the building is heated to 70°F when the outside temperature is -20°F. The stairwell temperature is 60°F at the tenth floor and 50°F at the bottom floor. The stairwell is pressurized by a net 550 cfm<sup>1</sup> per floor. The wind is 30 mph at a height of 30 ft and the wind exponent is 0.14. This building has connections to the outside in two directions. The wind pressure coefficients are 0.7 for the windward wall and -0.7 for the leaward wall. The flow areas are the same vertically and are listed in Table Bl. The flow coefficient is taken to be 0.65 for all connections

Table Bl. Flow areas for example 1

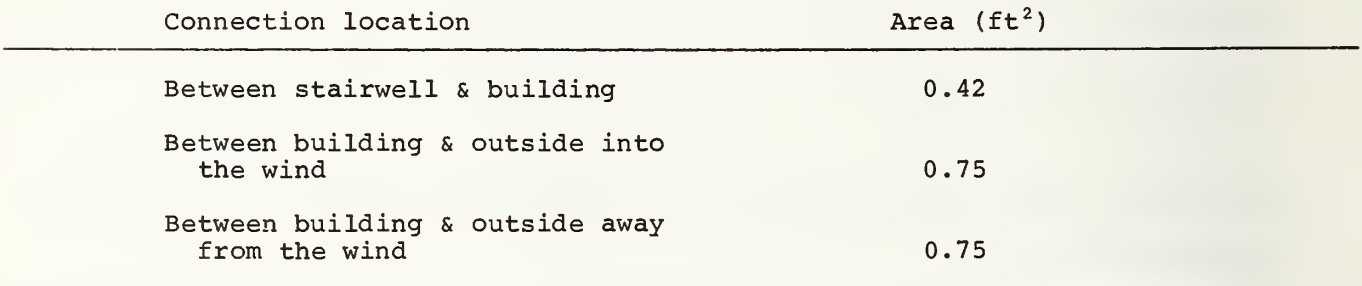

1.1 Data for Computer Input

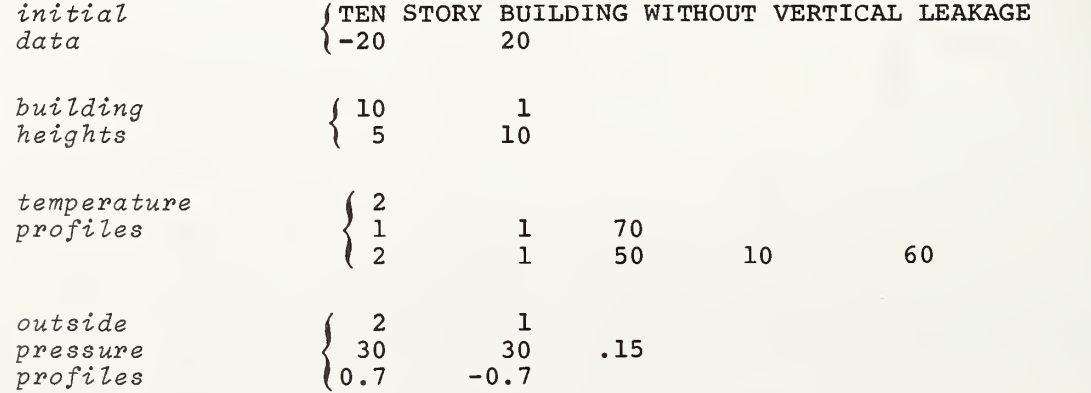

<sup>1</sup>At standard conditions of 21°C (70°F) and one atmosphere.

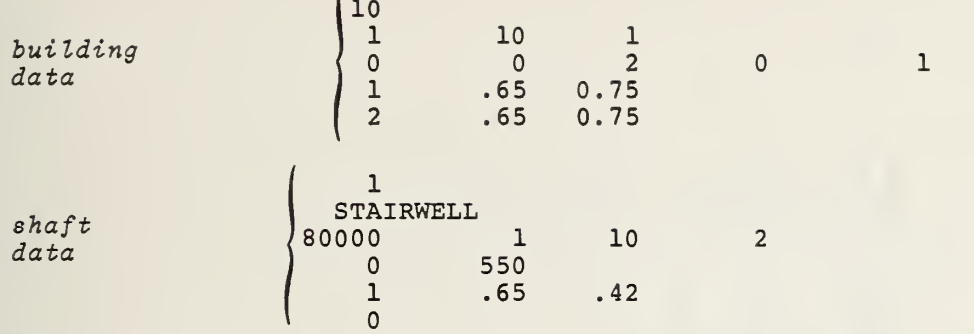

### 2. Example <sup>2</sup>

This is a 10 story building which is 70°F inside. Outside the air temperature is -5°F and there is no wind. This building has a stairwell and an elevator. The flow areas which are generally the same vertically are listed in table B2 and the flow exponents are taken to be 0.5. The stairwell is pressurized by a net 550 cfm per floor. The elevator shaft has a 4 ft<sup>2</sup> vent to the outside at the top. On floors <sup>2</sup> through 10 the elevator lobby separated from the building by doors that automatically close in the event of a fire. The flow coefficient is taken as 0.65 in all connections.

### Table B2. Flow areas for example 2

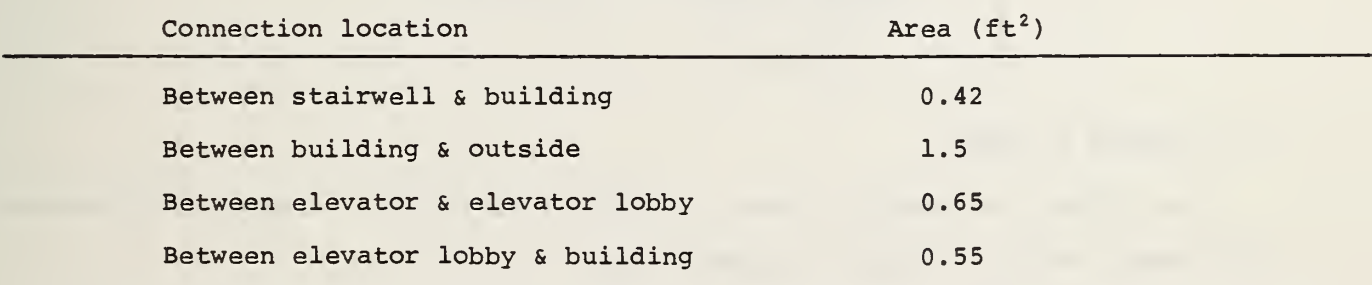

2.1 Data for Computer Input

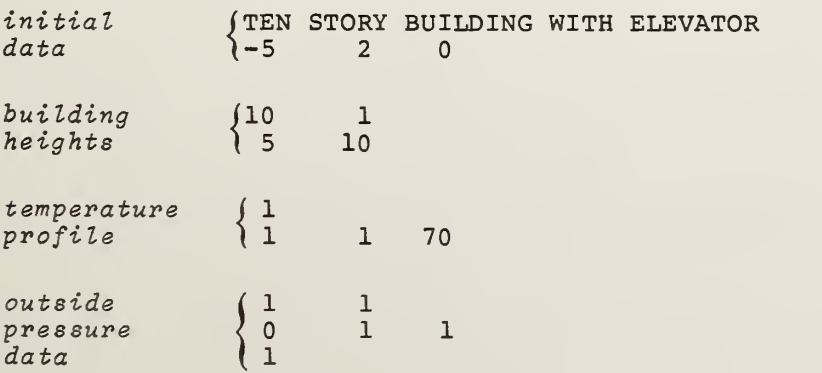

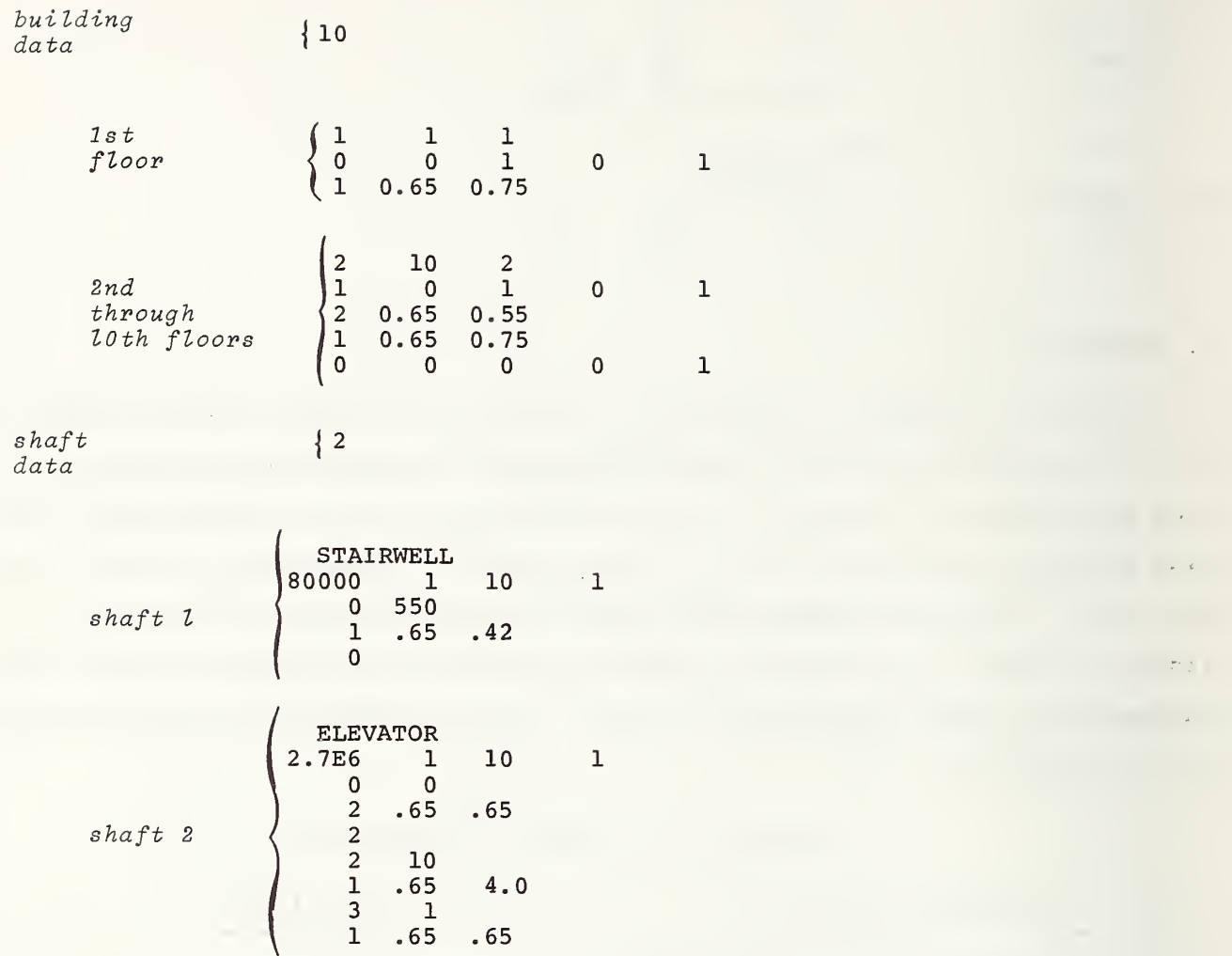

### <sup>2</sup> . <sup>2</sup> Example <sup>2</sup> Output

The output for example 2 case 1 (the data above not including modifications for Cases <sup>2</sup> and 3) is given in appendix C.

### APPENDIX C. EXAMPLE OUTPUT

 $\oplus$ 

 $\mathcal{L}_{\text{max}}$  ,  $\mathcal{L}_{\text{max}}$ 

## EXAMPLE OUTPUT

## DATE 100281

# TEN STORY BUILDING WITH ELEVATOR

OUTSIDE TEMPERATURE -5.0 F

## TEMPERATURE PROFILES (DEG F)<br>1 HEIGHT<br>FT

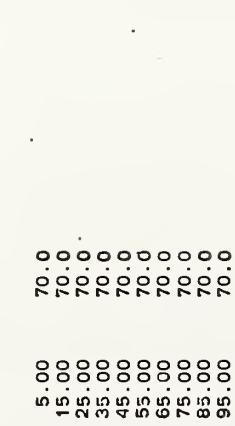

# OUTSIDE PRESSURE PROFILES (IN H2O) HEIGHT<br>FT

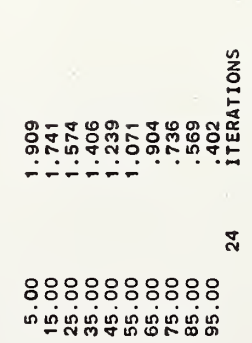

# THE FOLLOWING UNITS ARE USED FOR OUTPUT

FLOW IN CFM AT 70 DEG F AND 1 ATM<br>PRESSURE IN INCHS H2O<br>AREA IN FEET SQUARED

Ą

DATE 100281

EXAMPLE OUTPUT

ł,

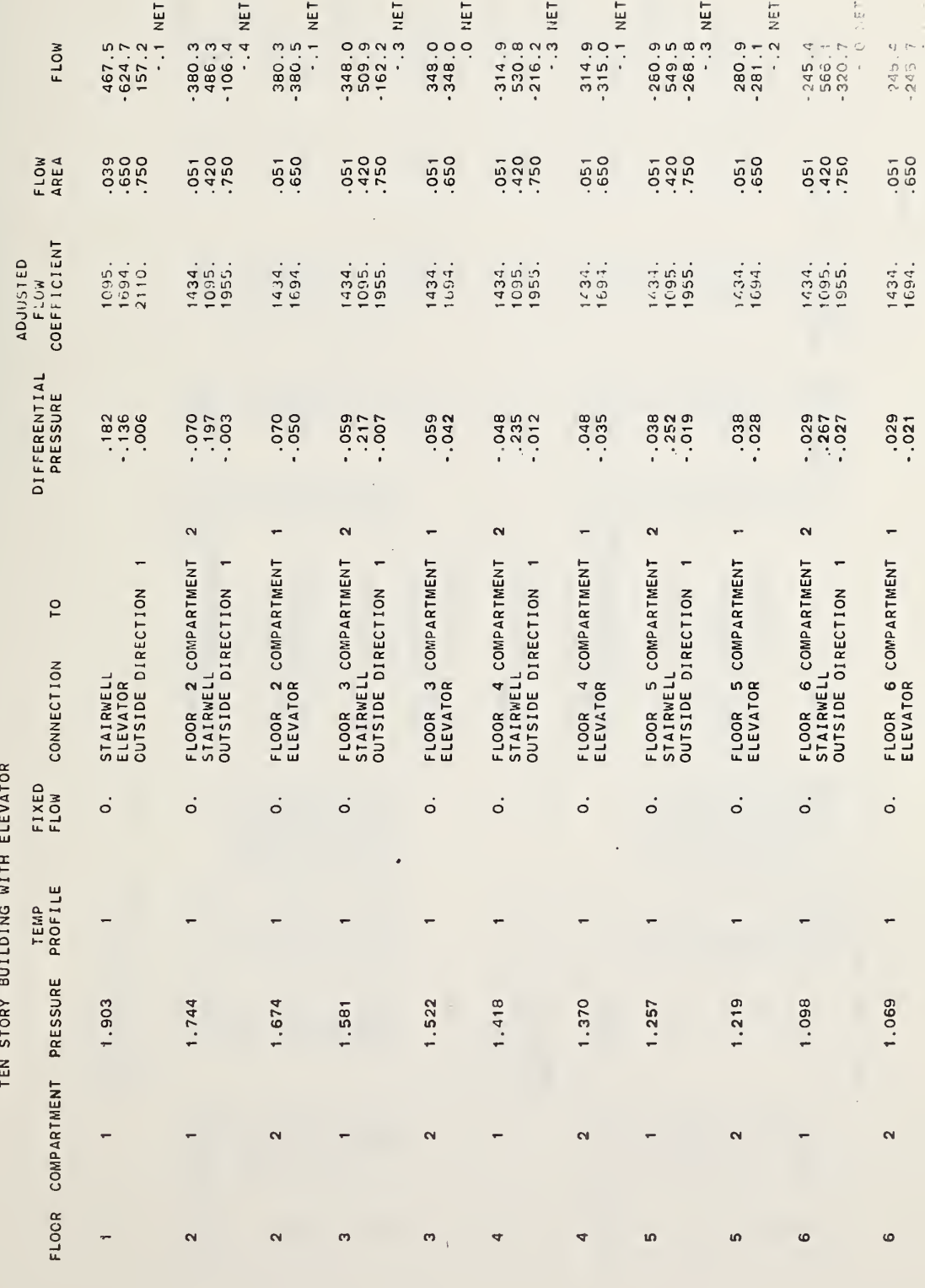

 $\overline{23}$ 

 $\sim$ 

E.

DATE 100281

l,

# EXAMPLE OUTPUT

ă

TEN STORY BUILDING WITH ELEVATOR

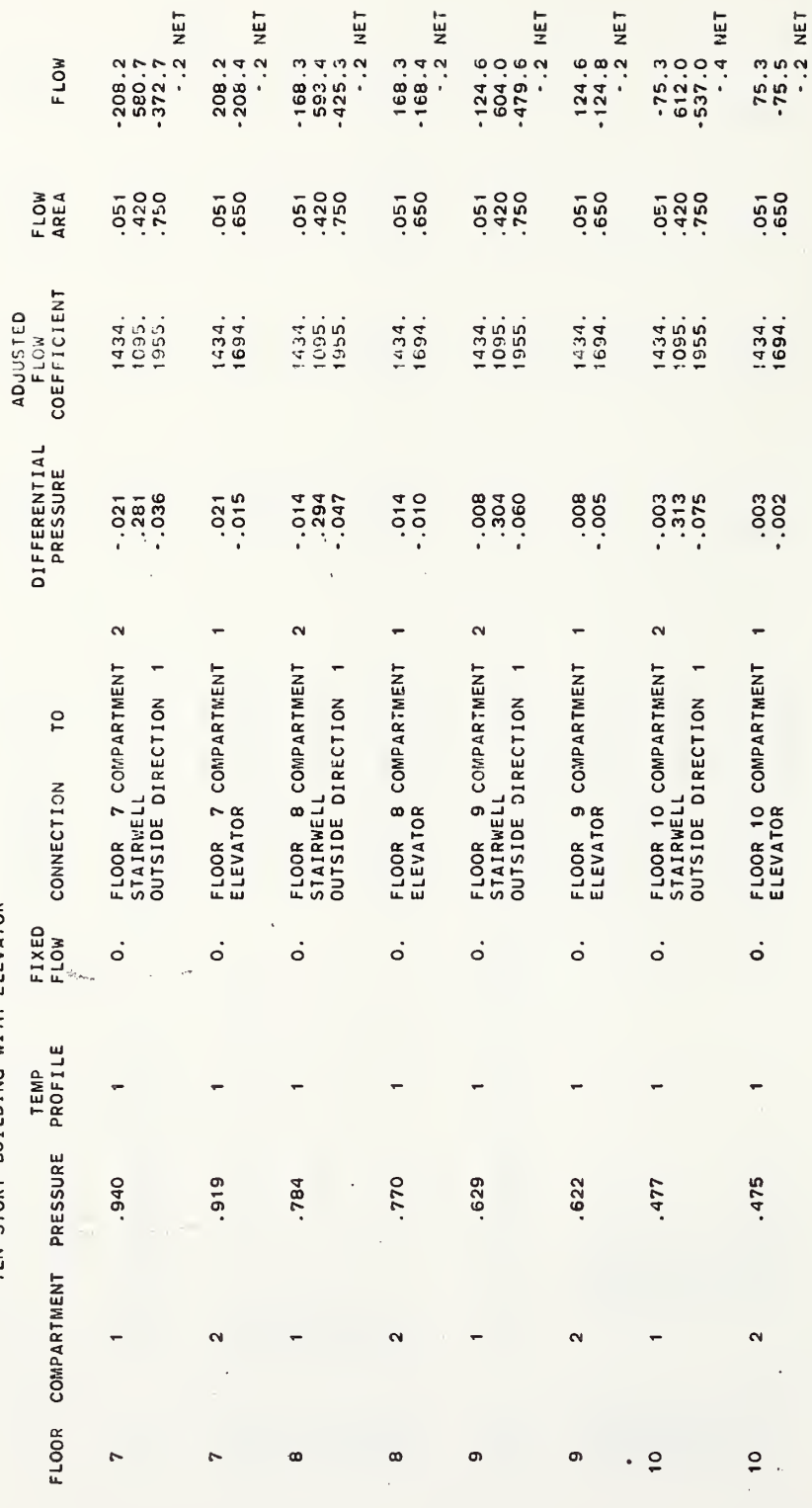

k

 $\ddot{\phantom{0}}$ 

¥

EXAMPLE OUTPUT

DATE 100281

### STAIRWELL

воооо. TEMPERATURE PROFILE 1<br>SHAFT FLOW COEFFICIENT

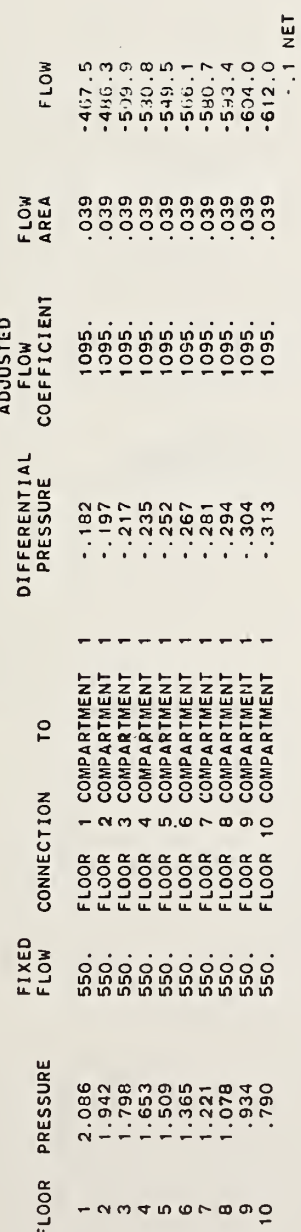

### ELEVATOR

TEMPERATURE PROFILE 1<br>SHAFT FLOW COEFFICIENT 2700000.

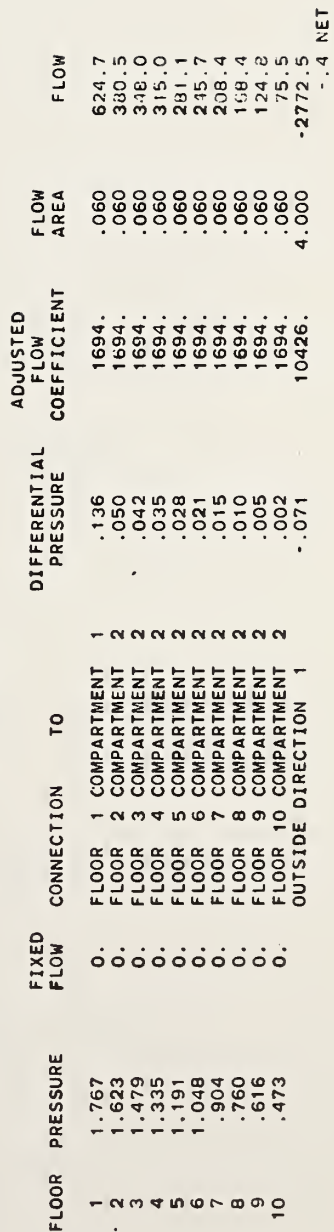

 $\ddot{\phantom{a}}$ 

 $\frac{1}{2}$  $\overline{\phantom{a}}$ 

### APPENDIX D. PROGRAM LISTING

 $\ddot{\phantom{0}}$
£NBS\*PLI BS.SHOW A. MAIN

 $c$ 

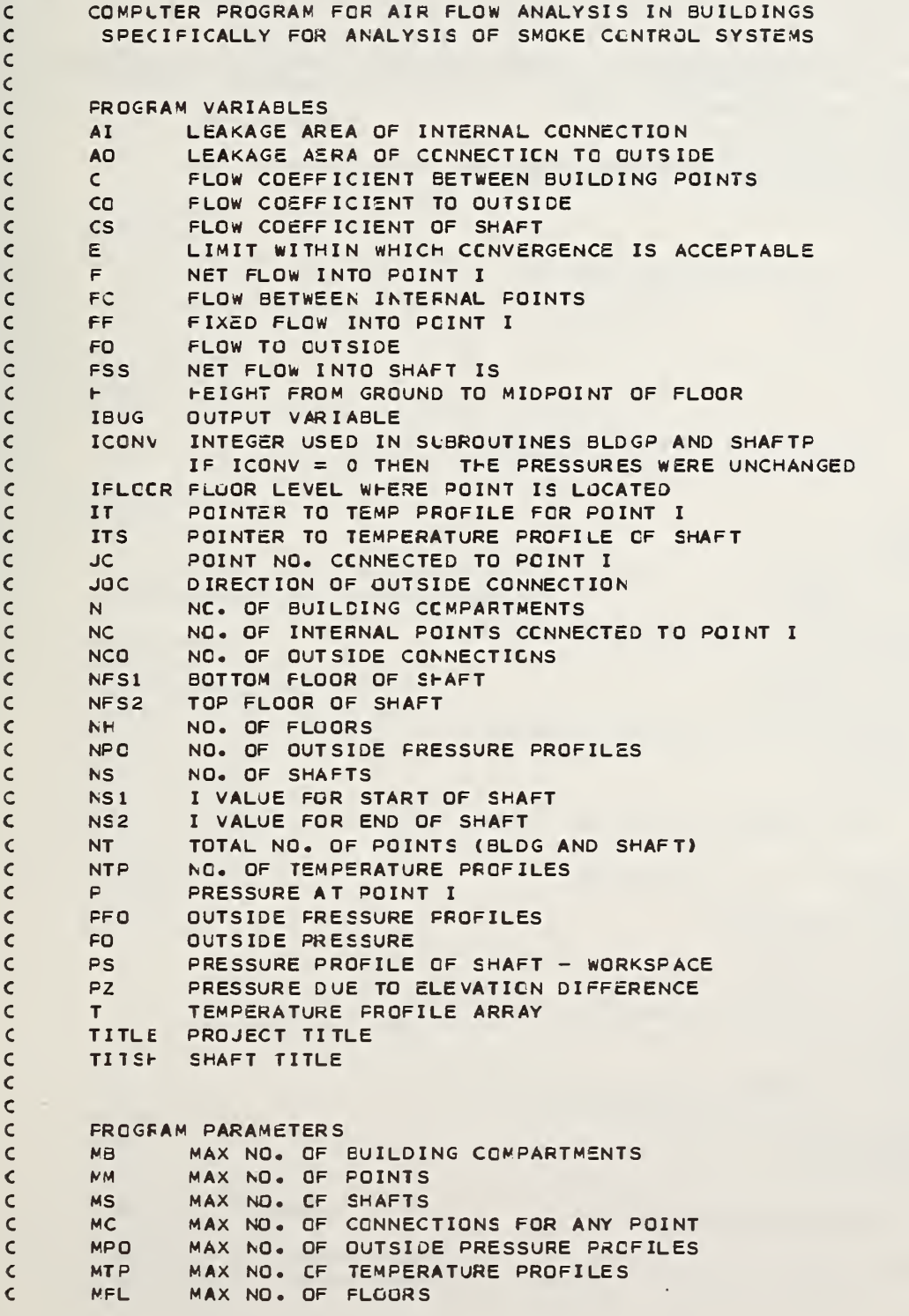

 $\bar{\mathcal{A}}$ 

 $\mathsf{C}$ 

```
\epsilonPARANETER (MM=140, MSS=8, MC=9, MPC=2, MTP=2, MFL=25, MB=50)
       CCMMCN NT, P(MM),C(MM,MC),NC(MM),JC(MM,MC),ITS(MS),
      1 FC(MM, MC), PZ(MM, MC), PO(MM, MPO), CO(MM, MPO), F(MM), PFO(MFL, MPO),
      2 FF(MM),FO(MM,MPO),CS(MS),PS(MFL),NS1(MS),NS2(MS),
      3 FSS (MS) «N » NS * NPO • ICONV, E, IBUG, AI ( MM, MC ) ,AO( MM, MPO) , T I T SH (M S , 5 ) , 4 NF, F(MFL), IFLOOR (MM), T(MTP, MFL), NFS1 (MS), NFS2(MS), IT(MB), NTP
      5 ,NCC( MM) , JOC( MM, MPO) .TOUT
       DOUBLE PRECISION P.PO.PS
       COMMCN /RUN/I RUN
       Cl MEN S ION Bl( MM,MC) ,B2(MM,MF0)
       NITER=5000
        IR UN = 1\mathsf{C}\mathsf{C}CALL INPUT TO READ DATA
\mathsf{C}CALL INPUT
\mathsf{C}E= 0.220
        ICS=1\mathsf C\mathsf{C}SAVE AI (1, J) IN B1(I, J) and find
\textcolor{black}{\textsf{C}}MAX VALUE OF AI(I,J)
\mathsf{C}AZZ = CAMAX = 0DO 10 1=1, NT
        CO 8 J = 1 M CE1 (I,J)=A I (I,J)IF(AI(I,J) .GT. AMAX)AMAX=AI(I, J)\pmb{\varepsilon}CONTINUE
        DO S J = 1» MPO
        E2(I, J) = AO(I, J)IF(AC(I,J) .GT. AMAX)AMAX=AO(I,J)in
        CONT INUE
10 CONTINUE
\mathsf{C}\frac{c}{c}ADJUST FOR LARGE VALUES OF FLOW AREA
        IF (AMAX .LT. 0.2) GO TO 25
        AZZ = 1AM = 0.2 / (AMAX - 0.1)EB = 0 • 1 * ( 1.0-AM)
        CO 15 1=1, NT
        CO 12 J= 1 » MC
        IF(A1(I«J) .LT. 0.1) GO TO 12
        AI ( I . J ) = AM*AI ( I « J )+BB
        CONT INUE
12DO 14 J= 1 , MPO
        IF(AC(I,J) .LT. 0.1) GO TO 14
        AO < I , J )= AM*AO( I .J ) +BB
14
        CONTINUE
»
        CONTINUE
\textcolor{black}{\textstyle\subset}TEMPERATURE CORRECTION
\mathsf{C}\mathsf{C}25 CALL CCRR
```

```
\mathsf{C}CALL INIT TO INITIALIZE PRESSURE ARRAY , P
\mathsf{C}\mathsf{C}22
        CALL INIT
\mathsf{C}\mathsf{C}DO LCOP TO 30 IS ITERATIVE SOLUTION TO PRESSURE ARRAY
\mathsf{C}\mathsf{C}24CO 30 ITER=1, NITER
\mathsf{C}CALL BLDGP TO SOLVE FOR BUILDING PRESSURES
\mathsf C\mathsf{C}CALL BLDGP
        ICE=ICONV
        IF(ICB .EQ. 0 .AND. ICS .EQ. 0)GO TO 40
\mathsf{C}CALL SHAFTP TO SCLVE FCR SHAFT PRESSURES
\mathsf{C}\textcolor{red}{\textsf{c}}CALL SHAFTP
        ICS=ICONV
        IF(ICB .EQ. 0 .AND. ICS .EQ. 0) GO TO 40
\mathsf{C}\mathsf CCALL PZAD TO CALCULATE PZ TERMS
\mathsf{C}CALL FZAD
        CONT INUE
30\subsetIF ROUTINE FAILS TO CONVERGE IN NITER
\mathsf{C}ITERATIONS PRINT ERROR MESSAGE
\mathsf{C}\mathsf{C}WRITE(6,800)
40
        CONT INUE
        WRITE(6,801)ITER
        IF(AZZ .EQ. 0.)GO TO 42
        AZZ = 0.
        CO 6C I=1.NTDO 5C J=1, MC
50
        AI(I,J)=B1(I,J)DO 55 J=1, MPO
55
        AO(I,J)=B2(I,J)\epsilono
        CONTINUE
        CALL CCRR
        GO TC 24
\mathsf{C}\mathsf{C}\mathsf{C}\mathsf{C}CALL OUT TO OUTPUT SOLUTION
\mathsf{C}42
        CALL OUT
\mathsf{C}WRITE(6,805)
         STOP
\mathsf{C}\mathsf{C}\mathsf{C}FORMAT STATEMENTS
\mathsf{C}800
        FORMAT (/////5X,35(1H1)//5X,
       +35HFAILURE OF MAIN FROGRAM TO CCNVERGE //5X,35(1H1)//)
```
FORMAT( 10X, 15, 5X, 11HITERATIONS ) 801 FORMAT (1F1) 805 END

 $a \vdash DG \bullet P$ 

SUBROUTINE INPUT.L.1

 $\overline{\phantom{a}}$ 

```
$NBS*PLI B$ .ShGW A. INPUT
       SUERCUTINE INPUT
\epsilon\mathsf{C}THIS ROUTINE READS AND PRINTS DATA
\mathsf{C}ANC INITIALIZES PZ ARRAY
\epsilonFARNETER (MM=140, MS=8, MC=9, MPQ=2, MTP=2, MFL=25, MB=50)
       COMMCN /PZZ/ PGZ
       COMMON / IO/T ITLE ( 18) , I OUT, IUNIT,NC0MP< MFL) ,SNCOMP( MFL ) COMMCN NT, P ( MM ) ,C(MM , MC ) ,NC (MM) , JC ( MM, MC) , ITS( MS) , 1 FC(MM, MC), PZ(MM, MC), PC(MM, MPC), CO(MM, MPO), F(MM), PFO(MFL, MPO),
      2 FF(NM), FO(MM, MPO), CS(NS), PS(MFL), NS1(MS), NS2(MS),
      3 FSS(MS),N,NS,NPO,ICONV,E.IBUG,AI(MM,MC),AO(MM,MPO),TITSH(MS,5),
      4 NH, h( MFL) , IFLOQR ( MM) , T ( MT P , MFL ) , NFS 1 ( MS) , NFS 2 (MS), IT(MB)»NTP
      5 , NCC (MM ) ,JOC ( MM, MPO) , TOUT
       COLELE PRECISION P.PO.PS
       CHARACTER PAR *6
       DIMENSION II( MFL) ,TT( MFL) , PAR < 7 ) , CW ( MPO ) , PH( MFL) ,NZZ(MM
        CATA FAR/' MM',' MS*,' MC • ,
• MFO * ,
• MTP • , • MFL* ,
•MB'/
       IBUG=0
\mathsf{C}\mathsf{c}READ AND WRITE PROJECT TITLE
\mathsf{C}READ (5,600) (T ITLE ( I ) . 1 = 1 . 18)
       WRITE(6,601)(TITE(1),I=1,18)\boldsymbol{\varsigma}\mathsf{C}\mathsf{C}READ GENERAL DATA
\mathsf{C}\mathsf{C}\mathsf CTOUT = OUTSIDE TEMPERATURE
\mathsf CIUN IT = 1 FOR SI UNITS
\mathsf{C}= 2 FOR ENG UNITS
\mathsf{C}ICLT = 0 FOR NO SUMMARY OUTPUT
\mathsf{C}OThERWlSE IOUT IS FILE NO. TO
\mathsf{C}WHICH SUMMARY OUTPUT IS WRITTEN
\epsilonRE AC <5,7 00) TOUT, I UNIT, I OUT
       WRITE(6,411)TOUT, IUNIT, IOUT
       IF ( ILNIT .GT. 2 .OR. IUNIT .LT. 1 ) GO TO 105
\mathsf{C}\mathsf{C}READ hEIGHTS
         NN=0 FOR INPUT OF ALL HEIGHTS
\mathsf{C}C NN = 1 FOR CALCULATION OF hEIGHTS
C READ (5 ,700) NH , NN
       WR ITE (\epsilon, 412)NH, NN
       IF (NF .LE. MFL) GO TO 89
       IPAR = 6GO TC 110
69 IF (NN .EG. 1 ) GO TO 97
       READ (5,700) (H (I), I=1, NH)WRITE(E, 413)(H(I), I=1, NH)GO TC 99
97 READ (5 ,700 )H( 1 ) ,DH
       WRITE(E,414)H(1),DHCO SE I=2.NH
```

```
IM = I - 158H(I)=H(IM)+DH\mathsf{C}\mathsf{C}READ TEMPERATURE PROFILES
\mathsf{C}S9REAC (5,700)NTP
       WRITE(6,415)NTP
        IF (NTP .LE. MTP) GO TO 90
        IPAR = 5GO TC 110
SODO 3 IF=1.NTP
       REAC(5,700)NNN, (II(J), TT(J), J=1, NNN)
       WRITE(6,416)NNN,(II(J),TT(J),J=1,NNN)
       IF (NAN .GT. 1) GO TC 2
       CO 1 IFF=1, NH
       T(IP,IFF)=TT(1)\mathbf 1GO TC 3
\overline{a}J = 1JP1=2DO 4 IFF=1, NH
       T(IP, IFF) = TT(J) + (TT(JPI) - TT(J)) * (IFF - IL(J)) / (IL(JPI) - IL(J))IF (IFF .NE. II(JP1))GO TO 4
       IF(JF1 .EQ. NNN)GO TO 4
        J = JP1JP1=J+1\ddot{\textbf{a}}CONT INUE
Е
       CONT INUE
\overline{C}\mathsf{C}\mathsf{C}READ OUTSIDE PRESSURE PROFILES
\mathsf{C}NN=0 FOR INPUT OF ALL PRESSURES
\mathsf{C}NN=1 FOR CALCULATION BY POWER LAW
\mathsf{C}REAC (5,700)NPO, NN
        WRITE(6,417)NPC,NN
        IF (NFO .LE. MPO) GO TO 91
        IPAR=4GO TC 110
\mathsf{S}1IF(NN .EQ. 1) GO TO 81
\mathsf{C}\mathsf{C}READ ALL OUTSIDE PRESSURES
\mathsf{C}CO \t6 I=1, NPOREAD(5,700) PGZ,(PFO(J,I),J=1,NH)
\epsilonWRITE(6,418)PGZ,(PFO(J,I),J=1,NH)
        GO TC 85
\mathsf{C}\mathsf{C}CALCULATE OUTSIDE PRESSURES
\mathsf{C}PATMCS IS ATMOSPFERIC PRESSURE (PA)
\mathsf{C}E1REAC(5,700)VW, hw, XW, (CW(I), I=1, NPO)
        WRITE(6,419)VW, HW, XW, (CW(I), I=1, NPO)
        IF (IUNIT .EQ. 1)VW=VW*0.2778
        IF(ILNIT .EQ. 2)VW=VW*0.4470
        PATMCS=101325.
        TO0=10LT+273.
        IF (IUN IT .EQ. 2)TOO=(TOUT+460.)/1.8
        PVA=176.4*VW*VW/TOC
```

```
SUBROUTINE INPUT
       Z=-0 .034 17/TOO
       IF ( I UN IT .EQ. 2)Z=0.3048*Z
       CWM=CW ( 1 ) IF (NFO .EQ. 1) GO TO 212
       DO 211 I=1.NPO
       IF(CMI) .LT. CWM)CWM=CW( I)
211 CONTINUE
212 PG Z= F ATMOS* EXP < H( NH ) *Z ) +CW M*PV A* C ( H (NH ) /HW )** ( 2 .*X W ) )-100.
       CO 210 1=1. NH
       PH (I)=PATMOS*EXP(H(I)*Z)
210 CONTINUE
       DO 82 1=1. NPO
       CO 82 J=1. NH
       PFO ( J *I ) =PH( J) +CW( I ) *PVA*( ( H ( J )/HW)** (2 .*XW ) )-PGZ
82 CONTINUE
C
cC BUILDING DATA INPUT
C NFLS = NO. OF FLOORS IN BUILDING<br>C IF1 = LOWER FLOOR IN SERIES OF S
C IF1 = LOWER FLOOR IN SERIES OF SIMILAR FLOORS<br>C IF2 = UPPER FLOOR IN SERIES OF SIMILAR FLOORS
C IF2 = UPPER FLOOR IN SERIES OF SIMILAR FLOORS<br>C NCC = NO. OF COMPARTMENTS PER FLOOR
C NCC = NO. OF COMPARTMENTS PER FLOOR<br>C NZ = NO. OF CONNECTIONS TO COMPARTM
         NZ = NO. OF CONNECTIONS TO COMPARTMENTS ON SAME FLOOR
C NA = NO. OF CONNECTIONS TO COMPARTMENTS ON FLOOR ABOVE
C85 I = 0SNCCMP(1)=0.
       READ (5 .700) NF L
       WRITE(6.420)NFLS
       IF (NFLS .GT. NH)GO TO 106
7 REAC (5.700) IF1 , IF2.N0C
       WRITE(6,400)IF1, IF2, NOC
       IF ( IF1 .GT. IF2 )GO TO 107
       NCOMF (IF1)=NOC
       IFP= IF 1+1
       SNCCNP ( IFP ) =SNCOMP ( IF 1 ) +NOC
       CO 1C IZ=1 . NOC
       I = I + 1READ (5 .700) NZ . NA. NN0.FF( I) .IT < I)
       WRITE(\epsilon,401)NZ,NA,NNO,FF(I),IT(I)
       NZZ ( I ) =NZ
       NN = NZ + NAIFLOCR(I)=IF1IF (NN .LE. MC)G0 TO 111
       IP AR = 3 GO TC 110
111 IF (NNO .LE. MPO) GO TO 112
       IPAR = 4GO TC 110
112 IF (IT(I) .GT. NTP .OR. IT(I) .LT. 1) GO TO 102
       NC(1)=NNIF (NZ .EQ. 0) GO TO 83
\mathsf{C}\mathsf{C}INFUT CONNECTIONS TO COMPARTMENTS ON SAME FLOOR
\epsilonREAC (5,700) (JC(I,J),C(I,J),AL(I,J),J=1,NZ)WRITE (6 .402)
       WRITE(6.403)(JC(I.J).C(I.J).AI(I,J).J=1.NZ)
```

```
SUBROUTINE INPUT
```

```
CO 62 J=1. NZ62 JC(1, J)= JC(1, J)+SNCOMP(1F1)<br>63 IF(NA 66, 0) GO TO 8
       63 IF <NA .EC. 0) GO TO 6
\frac{c}{c}INFUT CONNECTIONS TO COMPARTMENTS ON FLOOR ABOVE
C NP = N 2 + 1READ (5,700) ( JC ( I, J ), C ( I, J ), AI ( I, J ), J= NP, NN)
       WR ITE( 6,404)
       WRITE (6,403) ( JC<I,J),C(I.J),AI(I.J) . J=NP, NN)
       DC 66 J=NP,NN
66 JC([i, j] = JC(I, j) + NCCMP(IF1) + SNCOMP(IF1)e NCC ( I
) =NNO
       IF (NNO .EQ. 0) GO TO 10
\mathsf CC INFUT CONNECTION TO OUTSIDE
C REAC <5,700) (JOC(I * J J )»CQ(I»JJ) «AO( I * J J ) , J J = 1 , NNO)
       WR I TE (6,405)
       WR ITE( 6,403) ( JCC( I, JJ), CO(I, JJ), AO(I, JJ), JJ=1, NNO)
       CO 9 J J= 1 * NNO
       J= JOC( I . JJ)
99999 = PP50(1, 1, 1)10 CONTINUE
       IF ( IF1 .NE. IF2)GO TO 11
       IF ( IF 1 .EQ. NFLS) GO TO 20
       GO TC 19
\mathsf CC ASIGN CATA FOR FLOORS SIMILAR TO FLOOR IF1
C11 1FP = IF1 + 1CO 17 IFF=IFP,IF2
       NCOMF ( IFF )=NOC
       IFFP= IFF+1
       SNCOMP ( IFFP ) = SNCOMP ( IFF ) +NOC
       CO 16 IZ=1.NQC
       I = I + 1I1 = I2 + SNCOMP(IF1)
       IFLCCR (I)=IFFFF(I)=FF(11)IT(I)=IT(II)NN=NC< 1 1 ) NN0=NCC< ID
       NC(1)=NNNCC ( I) =NNO
       IF ( IFF .NE. NFLS) GO TO 23
       NN = N 2 Z ( I 1)
       NC ( I ) = NN
23 IFINN .EG. 0 ) GC TO 14
       DO 12 J= 1 , NN
       C(I, J) = C(I, J)AI(I,J)=AI(I1,J)
       JC ( I , J )= JC( II , J )+ SNCOMP { IFF ) — SNCOMP ( I F 1 ) 12 CONTINUE
14 IF (NNO .EQ. 0 ) GO TO 16
       DO 16 JJ=l,NNO
       JOC ( 1 , J J )= JOC< 11. J J)
       J= JQC( I_0 JJ)
```
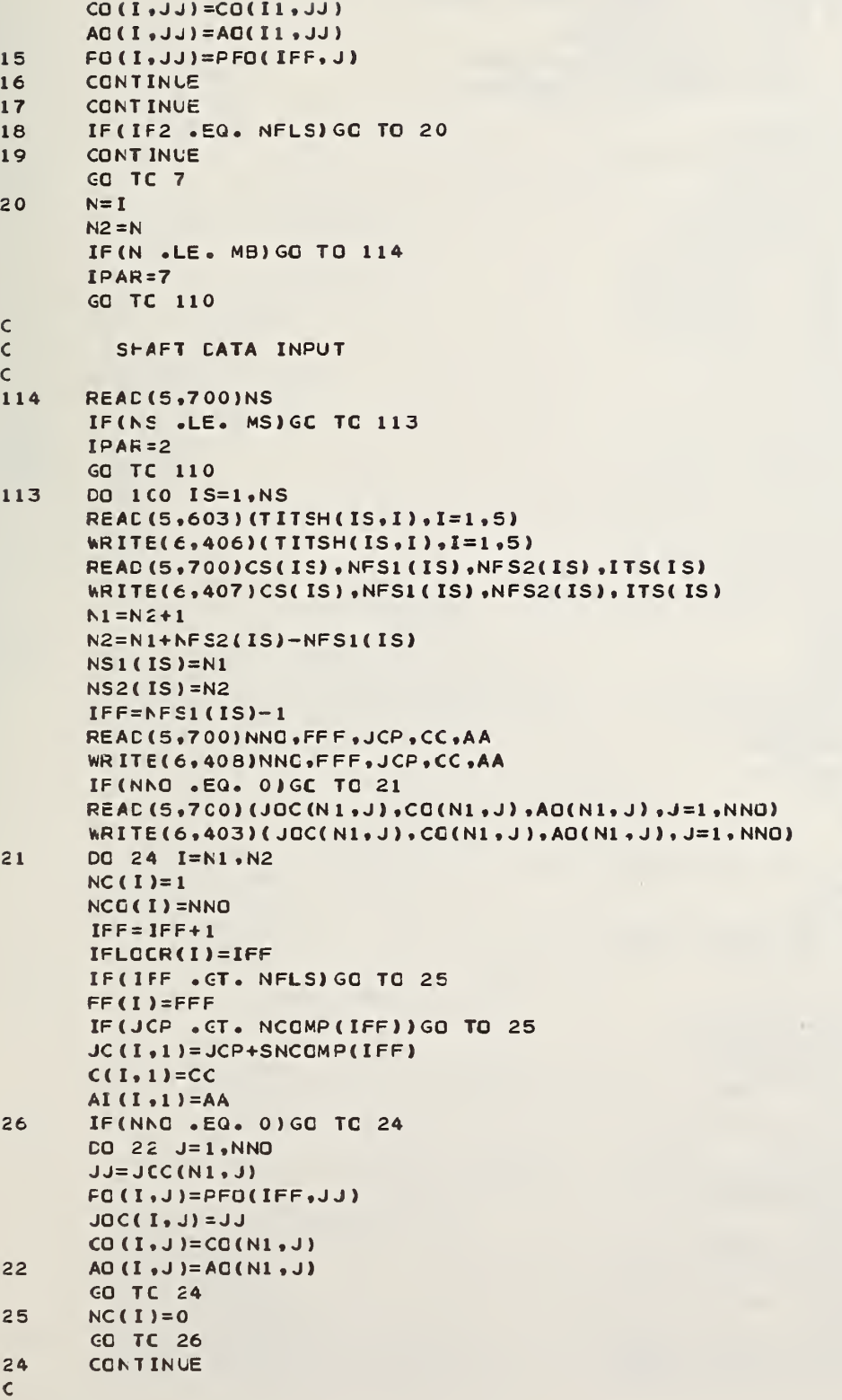

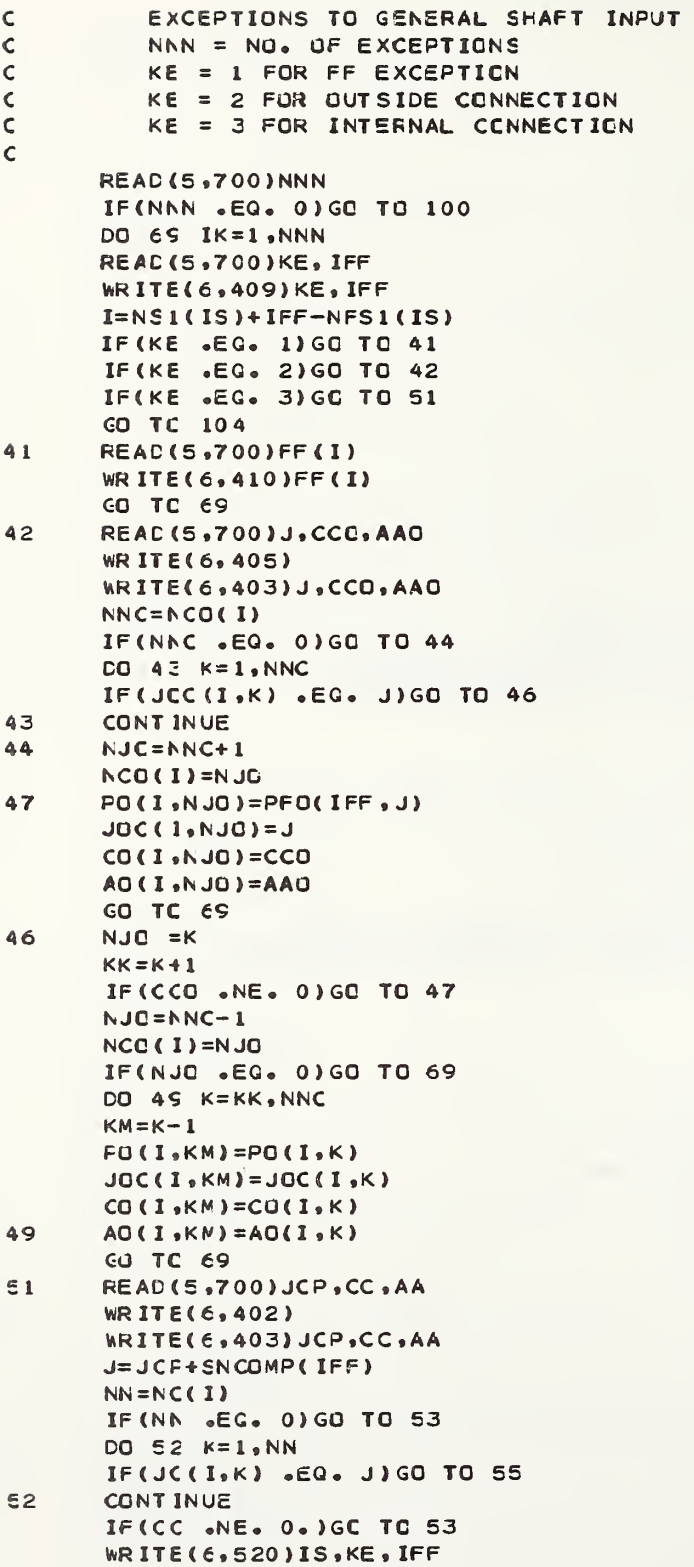

```
SUBROUTINE INPUT
```
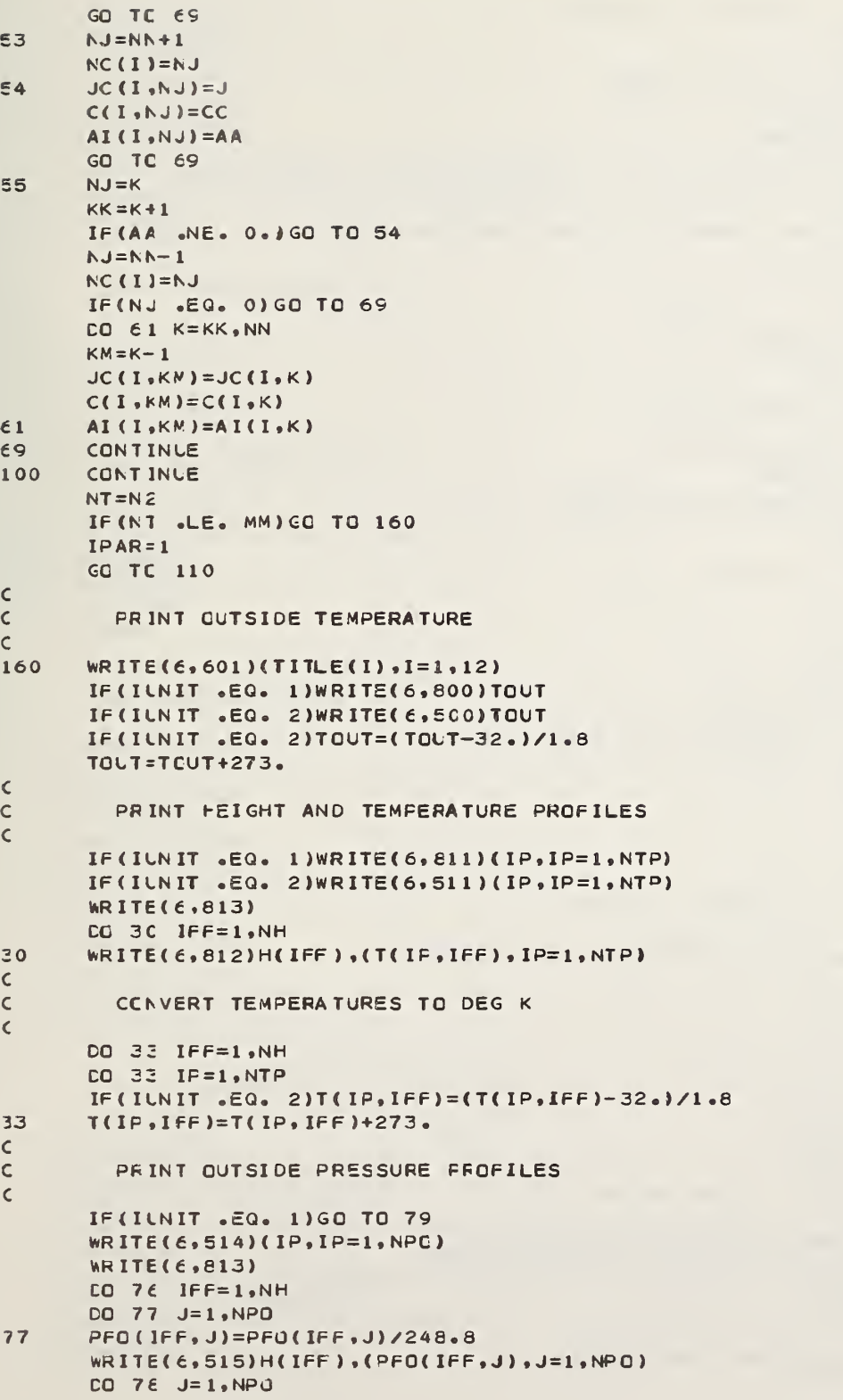

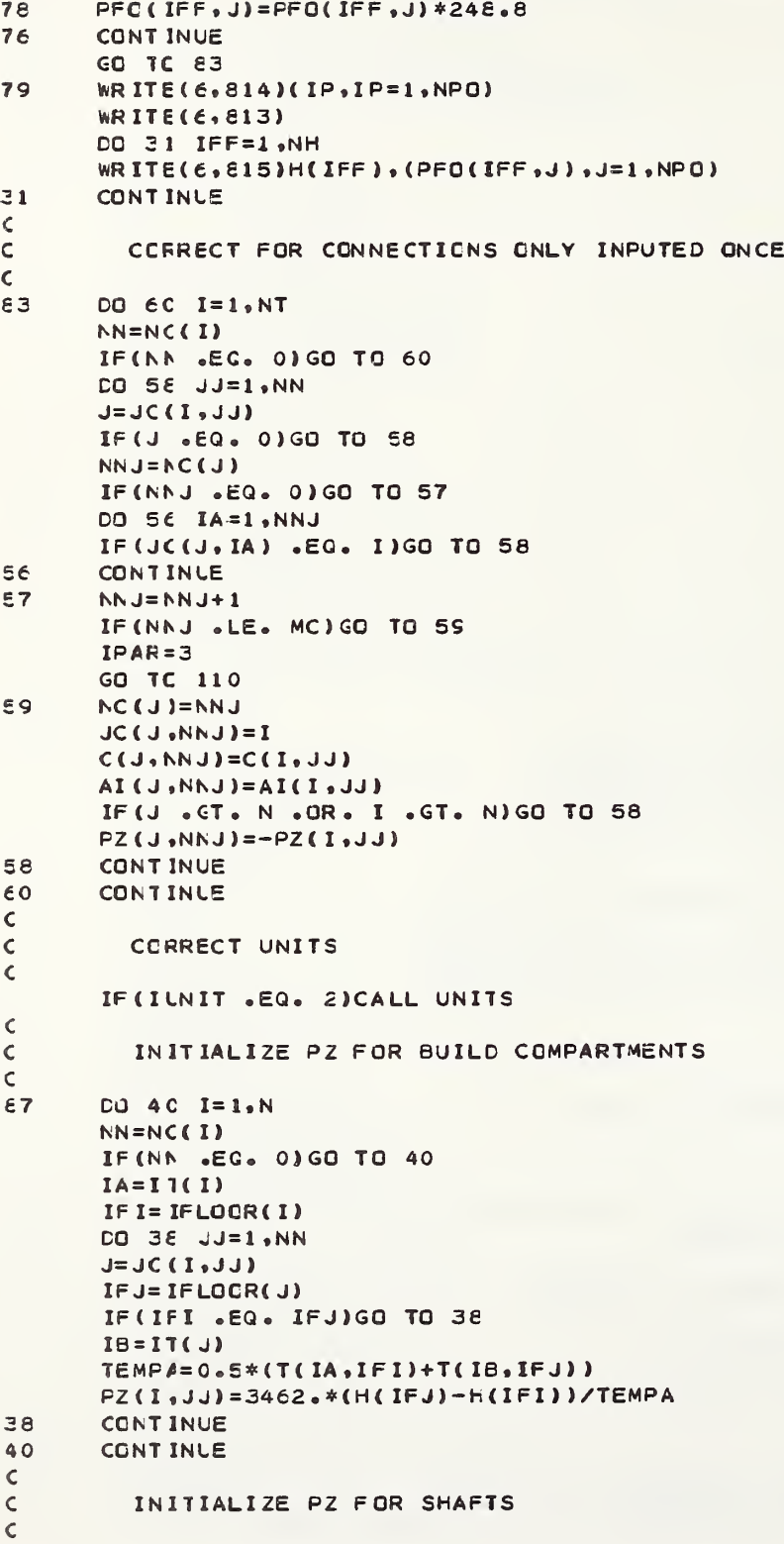

 $\bar{\rm{r}}$ 

```
DC EC IS=1.NS
       NI = N51(IS)N2 = N52(IS) - 1ITT=ITS(IS)
       DO 45 I=N1, N2
       IF I= IFLOCR(I)
       IFJ=IFI+1TEMPA=0.5*(T(ITT, IFI)+T(ITT, IFJ))
       PZ(I,1)=Z462.*(H(IFJ)-H(IFI))/TEMPA
45
       CONTINUE
50CONT INLE
\epsilonCHECK SHAFT CONNECTIONS
\mathsf{C}\epsilonCO 240 IS=1, NS
       NI = NSI(IS)N2=N52(IS)CO 239 I=N1, N2
       NN=NC(1)IF(NA .EG. 0)GO TO 239
       CO 236 J=1.NN
       JJ=JC(I,J)IF(IFLCOR(I) .NE, IFLOOR(JJ))GO TO 103
236
       CONTINUE
239
       CONT INUE
       CONT INVE
240RETURN
\mathsf{C}\mathsf{C}DIAGNOSTIC OUTPUT
\mathsf{C}\pmb{\zeta}102
       WRITE(6,902)I, IT(I)
       GC TC 109
103
       WRITE(6,903)
       CO TC 109
104
       WRITE(6,904)
       CO TC 109
105
       WRITE(6,905)
       CO TC 109
106
       WRITE(6,906)
       CO TC 109
1<sub>c</sub>WRITE(6,907)
       CO TC 109
110
       WRITE(6,510)PAR(IPAR)
\mathsf{C}\mathsf{C}PRINT CORRECTED BUILDING DATA
\boldsymbol{\zeta}109
       WRITE(6,540)
       DO 70 I=1,N
       NN = N(CI)IF(NN .CT. 0) GO TO 180
       WRITE(6,941)I,IFLOOR(I),IT(I),FF(I)
       GO TC 182
       WRITE(6, 942) I, IFLOOR(I), IT(I), FF(I), JC(I, 1), C(I, 1), AI(I, 1)
180
       IF(NA .EG. 1)GC TO 182
       WRITE(6,543)(JC(I,J),C(I,J),(I,J) all(I,J) al=2,NN)
       NNC = NCC(1)182
       IF(NAO .EQ. 0)GO TC 70
```

```
WRITE(6,544)(JOC(I,J),CO(I,J),AO(I,J),J=1,NNO)
70
      CONTINUE
\mathsf{C}\mathsf{C}PRINT CORRECTED SHAFT INPUT DATA
\mathsf{C}LO BC IS=1.NSWRITE(6,816)(TITSH(IS, I), I=1,5)
       WRITE(6,806)IS,CS(IS),ITS(IS)
      NI = N51(IS)N2 = N52(IS)WRITE(6,807)
      CG 75 I=N1, N2
      NN = N(CI)IF(NN .GT. 0) GU TO 72
       WRITE(6,801)IFLCOR(1), FF(1)CO TC 74
72WRITE(\epsilon, 808)IFLCGR(I), FF(I), JC(I,1), C(I,1), AI(I,1)IF (NN .EG. 1) GO TO 74
      WRITE(\epsilon, 809)(JC(I, J), C(I, J), AI(I, J), J=2, NN)
74
      NNC = NCC(1)IF (NNG .EQ. 0) GO TO 75
       WRITE(E, 810)(JOC(1, J), CO(I, J), AO(I, J), J=1, NNO)75
      CONTINUE
\epsilono
      CONTINUE
       STOP
\epsilon\mathsf{C}FORMAT STATEMENTS
\mathsf{C}400
      FORMAT (5X, 5HIF1 = 13, 7H, IF2 = 13, 7H, NOC = 13)401
      FORNAT(SX, 4HNZ = 13.6H NA = 13.7H, NNO = 13.6H, FF = 15.61.+ 7F, IT =, I3)
402
      FORMAT (5X, 25HCONNECTION ON SAME FLOOR
                                                   \sqrt{ }403
      FORMAT(5X, 3HJ = 13.5H, C = 1F10.3.5H, A = 1F9.4)404
      FORMAT (5X, 26HCONNECTION TO FLOOR ABOVE
                                                    \rightarrowFORMAT (5X, 22HCONNECTION TO OUTSIDE
405
406
      FORMAT(5X,5A4)
407
      FORMAT (5X, 4HCS =, F9.1, 8H, NFS1 =, I3, 8H, NFS2 =, I3, 7H, ITS =, I3)
      FORMAT(5X,5HNNO =, I3,7H, FFF =, F8, 1,5H, J =, I3,5H, C =, F10,3,
408
     + 5H_2 A = ,F9.4409
      FORMAT (5X, 4HKE =, I3, 7H, IFF =, I3)
410
      FORMAT (5X,4HFF = F8.1)
      FORMAT (5X,6HTOUT =,F6.0,5H, IUNIT =,I3,8H, IOUT =,I3)
411
412
      FGRMAT(SX, 4HNH =, 13, 6H, NN =, 13)413
      FORMAT (5X, 7HHE IGHTS /(10F8.2))
414
      FORMAT (5x, 6HH(1) = F8.2, 6H, DH = F8.2)415
      FORMAT (6X, SHNTP =, I3)
      FORMAT (5X,20HTEMPERATURE PROFILE /I5, (10 (I4, F7.1)))
416
417
      FORMAT (5X, 5HNPO = 13, 6H, NN = 13)FORMAT (5X, SHPGZ =, F12.1/17HPRESSURE PROFILE /(10F12.1))
418
      FORMAT (5X,4HVW =,F6.1,6H, HW =,F6.1,6H, XW =,F4.2,6H, CW =,
419
     + (10F4.2))420FORMAT (/5X, 6HNFLS =, I3)
500
      FORMAT (//10X,20HOUTSIDE TEMPERATURE
                                                 , F6.1, 2H F)///5X,6HFEIGHT,5X,29HTEMPERATURE PROFILES (DEG F)
511FORM AT (
     + 7x.2 + 7x.3x.19I6FORMAT (////5X, 6HHEIGHT, 5X, 26HOUTSIDE PRESSURE PROFILES
5141 11F (IN H20)77X, 2hFT, 3X, 8I10515FORMAT(F11.2.3X.8F10.3)
```
FORMAT (///5X.15FERROR IN SHAFT , I2,15HEXCEPTION KE = , I2, 520 + 2X, EHFLOOR , 13//) **600 FORMAT (18A4)**  $601$ FORMAT (1 + 1///10X, 18A4///) 603 FORMAT(5A4) 700 FORMAT ( ) FORMAT (//10X,20HOUTSIDE TEMPERATURE 800  $, F6.1, 2H C)$ **EO1 FORMAT(I13, F11.1)** 10X,12HSFAFT NUMBER ,14/10X,17HSHAFT COEFFICIENT ,F10.1/ 806 **FORMAT (** 1 10X,20HTEMPERATURE PROFILE , I4) 807 FORMAT(/21X,5HFIXED,25X,4HFLOW,12X,4HFLOW/10X,5HFLOOR,6X, 1 4+FLOW, 5X, 12HCGNNECTED TO , 6X, 11HCOEFFICIENT, 6X, 8H AREA  $\left( \frac{1}{2} \right)$  $2<sup>2</sup>$ 808 FORMAT(I13,F11.1,6X,5HPOINT,I5,F16.1,F15.4) ECS FORMAT (30X, 5HPOINT, I5, F16.1, F15.4) 810 FORMAT (30X,7HOUTSIDE, 13, F16.1, F15.4)  $811$ **FORMAT (** ///5X.6+FEIGHT.EX.29HTEMPERATURE PROFILES (DEG C)  $\overline{\phantom{a}}$  $+ 7X, 2HM$  $, 3X, 19I6)$  $E12$ FORMAT (F11.2, 3X, 19F6.1)  $E13$ FORMAT(/) 814 FORMAT(////5X,6HHEIGHT ,5X,26HOUTSIDE PRESSURE PROFILES  $1 11F$  (FASCALS)  $77X, 2HM, 3X, 8I10$ 815 FORMAT (F11.2, 3X, 8F10.1) 816 **FORMAT (///10X, 5A4)**  $\rightarrow$ 817 FORMAT(10X,45HFLOW COEFFICIENTS CORRECTED FOR TEMPREATURE FORMAT(10(/),10X,11HCCMPARTMENT ,14/  $502$ 1 10X,20HTEMPERATURE PROFILE ,14,17H DOES NOT EXIST / + 10X, 16HPROGRAM STOPPED , 10(/)) FORMAT(10(/),5X,23HSHAFT CONNECTION ERROR  $503$  $\bullet$ 1 /10>,16+PROGRAM STOPPED ,10(/)) FORMAT(10(/),10X,40HINPUT ERROR IN EXCEPTIONS TO SHAFT DATA  $C<sub>0</sub>$ 1 /10X,16FPROGRAM STOPPED ,10(/)) FORMAT(10(/),10X,37HINPUT ERROR IN UNIT TYPE DESIGNATION  $S05$  $\overline{\phantom{a}}$ 1 10X,16PROGRAM STOPPED  $, 10(7)$  $C6$ FORMAT (10(/), 10X, 37HINPUT ERRCR NO. OF FLOORS EXCEEDS NH / 1 10X,16HFROGRAM STCPPED ,10(/))  $507$ FORMAT(10(/),10X,25HINPUT ERROR IF1 .GT. IF2  $\overline{\phantom{a}}$ 1 10X, 16HFROGRAM STOPPED , 10(/)) FORMAT(10(/),10X,36HINPUT EXCEEDS DIMENSION PARAMETER , A3/  $C10$ + 10X,16FPROGRAM STOPPED ,10(/))  $530$ **FORMAT(10X.3A6)**  $535$ FORMAT (// 10X, 26HFLCW COEFFICIENTS AS READ ) FORMAT(10X,15HBUILDING DATA //34X,11HTEMPERATURE ,4X,5HFIXED,  $$40$ 1 12X,2(11X,4HFLOW)/10X,11HCOMPARTMENT ,4X,5HFLOOR,6X,7HPROFILE, 2 6X,4FFLOW,5X,13HCCNNECTION TO ,4X,11HCOEFFICIENT ,4X, 3 8F AREA  $\rightarrow$ FORMAT(/4X,3I12,F14.1)  $S41$  $542$ FORMAT (/4X,3I12,F14.1,4X,5HPOINT,I7,F11.2,F15.4)  $543$ FORMAT (58X, 5HPCINT, I7, F11.2, F15.4)  $GAD$ FORMAT(58X,9HOUTSIDE ,I3,F11.2,F15.4) END  $a \nvdash DG \nightharpoonup P$ SUEROUTINE CORR.L.1

```
@NBS*PLIES.SHCW A.CORR
       SUERCUTINE CORR
\mathsf{C}\mathsf{C}THIS ROUTINE CALCULATES ADJUSTED FLOW COEFFICIENTS
\bar{\mathsf{C}}(C1, C2, CO1, CO2)\boldsymbol{\zeta}PARAMETER (MM=140, MS=8, MC=9, MFC=2, MTP=2, MFL=25, MB=50)
       COMMON / CORR/C1(MM, MC), C2(MM, MC), CO1(MM, MPO), CO2(MM, MPO)
       COMMEN NT. P(MM), C(MM, MC), NC(MM), JC(MM, MC), ITS(MS),
      1 FC(MM,MC), PZ(MM, MC), PO(MM, MPO), CO(MM, MPO), F(MM), PFO(MFL, MPO),
      2 FF(MM), FO(MM, MFO), CS(MS), PS(MFL), NS1(MS), NS2(MS),
      3 FSS(MS), N, NS, NPU, ICONV, E, IBUG, AI (MM, MC), AO(MM, MPO), TITSH(MS, 5),
      4 NH+F(MFL), IFLOOR(MM), T(MTP+MFL), NFS1(MS), NFS2(MS), IT(MB), NTP
      5 , NCC(MM), JOC(MM, MFC), TOUT
       COUELE PRECISION P.FO.PS
       CO 12 I=1, NT
\mathsf{C}\mathsf{C}COFRECT C
\epsilonPATMCS=101325.
       EB=1000.*SQRT(2.*PATMOS/287.)/1.2
       NN = N(C<sub>1</sub>)IF (I . CT. N) GO TO 1
       IP = I 1(1)GO TC 4
       CO 2 IS=1, NS
\mathbf{1}IF(I .LE. NS2(IS) .AND. I .GE. NS1(IS))GO TO 3
\overline{a}CONTINUE
       WRITE(6,700)
       STOP
з
       IP = I 1S(IS)IFF = IFLOGR(I)\ddot{a}TI = T(IF, IFF)IF (NN .EQ. 0) GO TO 10
       DO 9 J=1, NN
       JJ = J(C(I, J))CI(I, J) = BB*C(I, J) * AI(I, J) / SQRT(T1)IF(JJ .GT. N) GO TO 5
       IP = IT(JJ)GO TC 8
\epsilonLO \in IS=1,NSIF(JJ .LE. NS2(IS) .AND. JJ .GE. NS1(IS)) GO TJ 7
\epsilonCONTINUE
       WRITE(6,700)
        STOP
\overline{ }IP=ITS(IS)\mathbf{s}IFF=IFLOOR(JJ)
       T2 = T(IP, IFF)C2(I,J)=BB*C(I,J)*AI(I,J)/SQRT(T2)
\varsigmaCONTINUE
\mathsf{C}\textcolor{red}{\textsf{c}}CERRECT CO
\mathsf{C}10N\\C = N\\C\\C(1)IF(NNC .EQ. 0)GC TO 12
       CO 11 J=1, NNC
       CO1(I,J)=BB*CG(I,J)*AO(I,J)/SGRT(T1)
```
### SUBROUTINE CORR

```
CO2(1, J) = BB * CO(1, J) * AC(1, J) / SQRT(TOUT)
```
- **CONTINUE**  $11$
- CONT INLE  $12$
- RETURN
- FORMAT (///10X,36HPROGRAM STOPPED IN SUBROUTINE CORR 700  $\prime$ **END**

```
a + DG + P
```
SUBROUTINE INIT.L.1

 $\sim$ 

 $\mathcal{A}$ 

```
\mathsf{C}\mathsf C*
\frac{c}{c}6NBS*PLIE$ . SFCW A. INITSUERCUTINE INIT
\mathsf{C}\epsilonC THIS ROUTINE INITIALIZES THE PRESSURE ARRAY
C PARAMETER (MM=140, MS=8, MC=9, MFQ=2, MTP=2, MFL=25, MB=50)
       PARAMETER (MEP=MB+1)
       COMMEN /CORR/C1(MM,MC),C2(MM,MC),CO1(MM,MPO),CO2(MM,MPO)
       COMMEN NT, P(MM), C(MM, MC), NC(MM), JC(MM, MC), ITS(MS),
      1 FC( MM, MC), PZ( MM, MC), PC( MM, MPC), CO( MM, MPO ), F( MM), PFO( MFL, MPO ),
      2 FF ( MM ) ,FC( MM.MPO ) ,CS( MS) »PS(MFL) ,NS1 ( MS) , NS2 ( MS) , 3 FSS (MS) ,N,NS , NFO , ICCNV.E, I EU G . AI ( MM , MC ) .AO(MM.MPO) ,TITSH(MS,5)»
      4 NH , K MFL ) .IFLOCR ( MM) ,T< MTP, MFL) .NFS1 ( MS) ,NFS2( MS ) . IT(MB ),NTP
      5 ,NCC ( MM ) , JOC( MM, MPC) , TOUT
       COUELE PRECISION P.PO.PS
       CIMENSION SC(MS), SCO(MS)
       COMMCN /MAT/A(ME.MEP).XX(MB),NNN
       COUELE PRECISION A, XX
       NNN = NC CALCULATE AVERAGE OUTSIDE PRESSURE
       SUM = C.
       CO 1C J=l,NPO
       CC 1C 1=1, NH
       SUM = SUM + PFO(I, J)FA=SLM/( NPO*NH)
\mathsf{C}C THE CO LOOP TO STATEMENT 30 ESTIMATES<br>C SHAFT PRESSURES
            SHAFT PRESSURES
C DO 30 IS = 1 , NS
CC CALCULATE SHAFT PRESSURE CIFFERENCE , OP
\mathsf{C}^{\mathsf{c}}SUN = C<sub>a</sub>SUMN = 0.
       N1 = N \le 1 (IS)N2=NS2 ( IS)
       CO 16 I=N1 , N2
       SUM=SUM+FF( I)
       NN =NC ( I) IF (NN .EC. 0.) GO TO 16
       DO IE J= 1 , NN
       SUMN = SUMN + C1(I, J)15 CONTINUE
       SC ( IS )=SUMN
16 NN C=NCC(1)
       IF (NNO .EQ. 0 ) GO TO 18
       DO 17 J= 1 ,NNO
       SUMN = SUMN + CO1 (I,J)17 CONTINUE
       SCO ( IS ) = SUMN - SC (IS)18 CONTINUE
```

```
SUBROUTINE INIT
       CP2=SUN/SUMN
       SIGH = 1.IF (CF2 .LT. 0.351GN=-1.
       DP=S1GN*(SIGN*DP2)**2
\pmb{\varsigma}\mathsf{C}CALCLLATE AVERAGE TEMP OF SHAFT
\mathsf{C}SUM = C_AIP = I 15 (I5)DG 20 I=N1, N2
       IFF = IFLOCR(I)SUM=SUM+T(IP, IFF)
20TA = SLM / (N2-N1+1)\mathbf cESTIMATE PRESSURE AT BCTTOM OF SHAFT, PBOT
\mathsf{C}\mathbf{C}HH=0.5*(H(NH)-H(1))+H(1)NF1 = NF51(IS)PBOT=PA+DP+3462.*(HH-H(NF1))/TA
\mathsf{C}\mathsf{C}ESTIMATE OTHER SHAFT PRESSURES
\mathsf{C}P(N1)=PBTNM=N2-1DO 24 I=N1, NM
       IP1 = 1 + 1P(IP1)=P(1)-PZ(1,1)24
30CONT INUE
\mathsf{C}ENC OF SHAFT PRESSURE ESTIMATES
\mathsf{C}\mathsf{C}\mathbf cSET UP MATRIX FOR BUILDING COMPARTMENTS
\mathbf cNP1 = N + 1DO 50 I=1.N
       NN=NC(1)SUMII=0.
       SUMNF = 0.IF(NN .EC. 0.)GC TO 42
       CO 4C JJ=1,NN
       UL, I)OL = LIF (J . CT. N) GO TO 34
       A(I, c) = C1(I, JJ)SUMII=SUMII-C1(I, JJ)SUMNF=SUMNP-CI(I, JJ)*PZ(I, JJ)
       GO TC 40
       SUMII=SUMII-C1(I, JJ)
34SUMNF=SUMNP-C1(I, JJ) *P(J)
40
       CONT INUE
       NNC=NCC(I)
42
       IF (NNO .EQ. 0) GO TO 46
       DO 45 K=1, NNO
       SUMII=SUMII-COI(I,K)
45
       SUMNF=SUMNP-CO1(I,K)*PO(I,K)
46
       A(I, I)=SUMIIA(I,NF1)=SUMNP-FF(I)CONT INUE
50
```
 $\mathsf{C}$ 

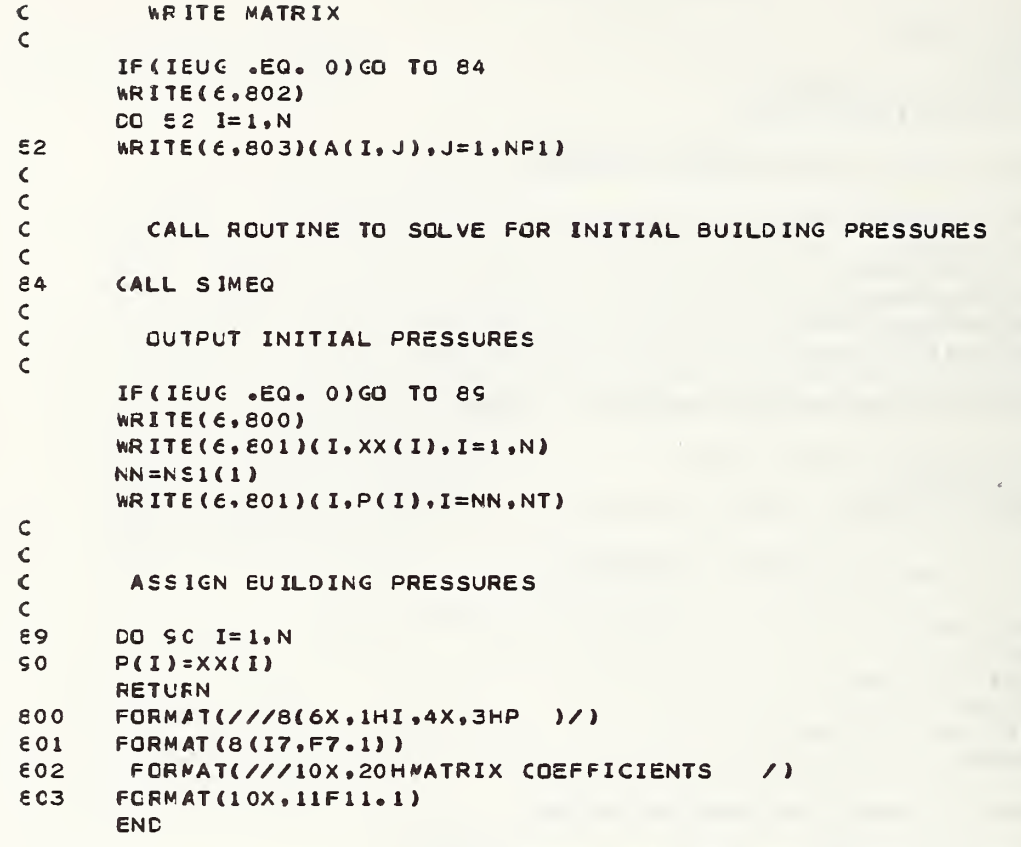

 $a \vdash DG \bullet P$ 

SUBROUTINE BLDGP.L.1

 $\ddot{\phantom{a}}$ 

 $\bar{\mathcal{S}}$ 

 $\mathbb{R}^2$ 

 $\ddot{\phantom{a}}$ 

```
SUBROUTINE BLDGP
```

```
\frac{c}{c}C
<sub>c</sub>
\epsilon\epsilon\epsilon<sub>c</sub>
\mathsf{C}\mathsf{C}M
\mathsf{C}\mathsf{C}\mathsf{C}\mathsf{C}\mathsf c\mathbf cENBS*PLI E$ .SHOW A. BLDGP
       SUERCUTINE BLDGP
Cc
        THIS ROUTINE CALCULATES STEADY STATE PRESSURES
C FOR BUILDING COMPARTMENTS
C
c
c PARAMETER (MM=140 , MS= e,MC=9 , MPC = 2 . MTP=2 , MFL=25 , MB=50
       COMMON NT, P(MM), C(MM, MC), NC (MM), JC(MM, MC), ITS(MS),
      1 FC( MM ,MC) ,PZ ( MM, MC) , PO( MM, MPO ) , CO ( MM ,MPO ) ,F( MM ) , PFO ( MFL , MPO )
      2 FF(MM), FO(MM, MPO), CS(MS), PS(MFL), NS1(MS), NS2(MS),
      3 FSS(MS) ,N,NS • NFO , I CON V , E , I BUG , AI ( MM , MC ) , AO( M M, MPO ) , TI T SH (M S ,5 )
      4 NH.F(MFL), IFLOOR (MM), T(MTP, MFL), NFS1 (MS), NFS2(MS), IT (MB), NTP
      5 , NCC( MM ) , JOC( MM, MFC) .TOUT
       CCUELE PRECISION P.FO.PS.PI
       IF ( IEU G .GT. 0 ) WRITE( 6,806)
       ITM = 100ICON V=0
       CO IS 1=1, N
\mathsf{C}C CALCULATE NET FLOW .FI. INTO POINT IFI=PFLCW(I,P(I))
       CHECK MAGNITUDE OF FI
       IF (AES(F I) .LT. E ) GO TO IS
       ICCNV=ICCNV+1
       SET UP PARAMETERS FOR ITERATION
       CP = 1.0IPHA SE = 1CP I = C.EE = 0 .2*ABS(FI
       IF (EE .LT. E) EE=E
       SIGN = 1IF (FI. . LT. 0.) SIGN=-1
       IK = 0IF ( IEU G .GT. 0 ) WR ITE ( 6.802)
       ITERATION TO RECUICE MAGNITUDE OF FN
       IK = IK + 1NEW ESTIMATE OF PRESSURE .PI. AT POINT I PI = F ( I ) + S I GN*QP
       CALCULATE NET FLOW .FN, INTO POINT I USING PI
       FN=FFLCW(I.PI)
       IF ( IEUG. GT.O) WRITE( 6, 804) I, IK, FI, FN, FP, OP I, DP, OPP, PI, IPHASE
       CHECK MAGNITUDE OF FN
       IF(AES(FN) .LT. EE ) GO TO 10
       CHECK NUMBER OF ITERATIONS
       IF( IK .GT. ITM) GO TO 25
       CHECK PHASE
```
# SUBROUTINE ELDGP

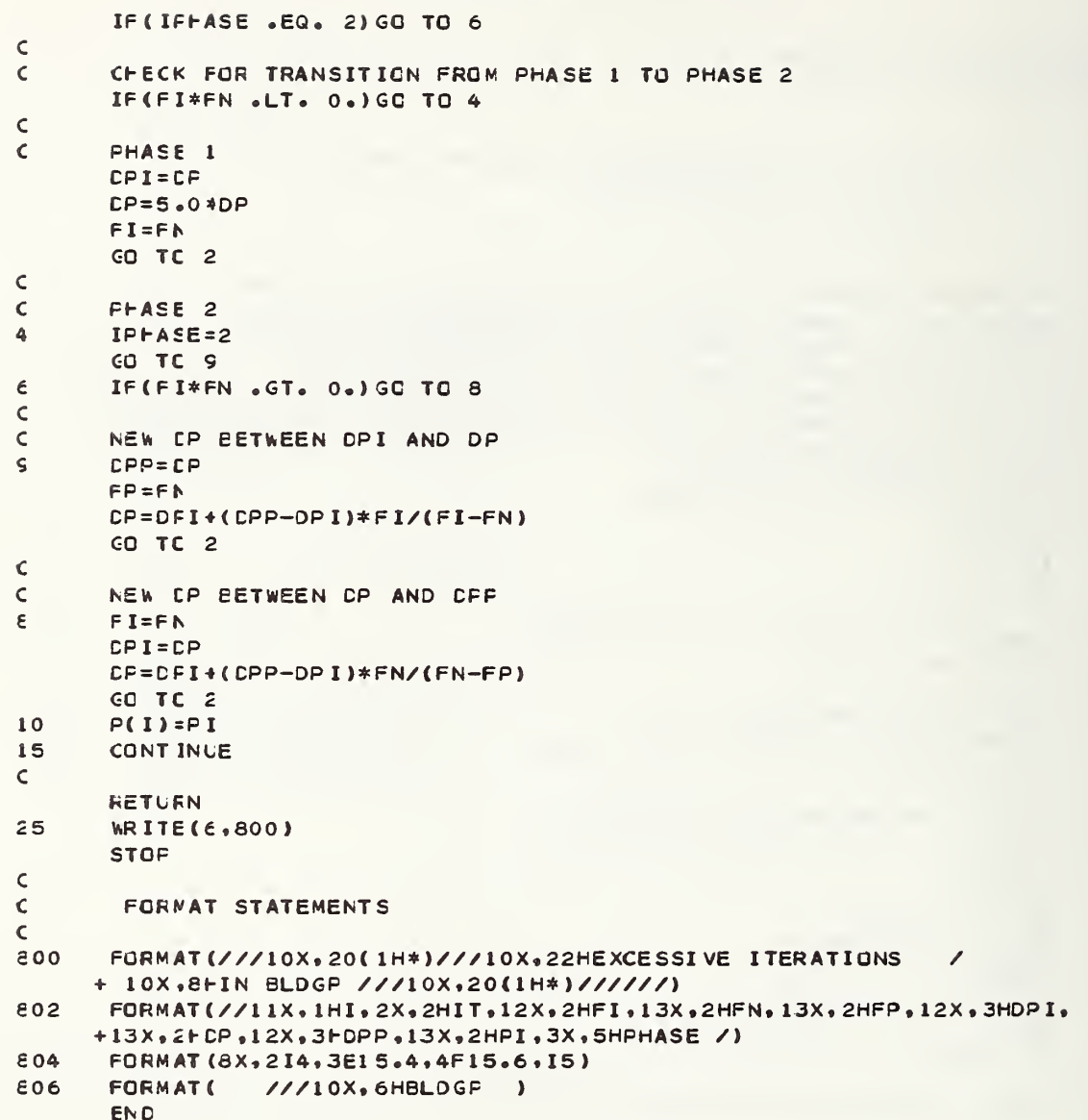

 $â\vdash DG\bullet P$ 

SUBROUTINE SHAFTP.L.1

```
SUBROUTINE SHAFT®
```

```
\epsilon\epsilon\epsilon\epsilon\mathsf{C}\epsilon\mathsf{C}\mathsf{C}\tilde{z}\mathsf{C}\hbox{\large\ensuremath{\mathsf{C}}}\mathsf{C}\pmb{\zeta}\epsilon\epsilon\mathsf{C}\epsilon\epsilonc<br>c
\mathsf{C}\epsilonaNES*PLI ES . SFO I* A.SHAFTF
       SUERCUTINE SFAFTP
C THIS FCLTINE CALCULATES STEADY STATE FRESSURES
              FCR SHAFTS
       PARAMETER (MM=140, MS=8, MC=9, MPC=2, MTP=2, MFL=25, MB=50)
       COMMON NT, F(MM),C(MM,MC),NC(MM),JC(MM,MC),ITS(MS),
      1 FC(MM,MC),PZ(MM,MC),PO(MM,MPC),CO(MM,MPO),F(MM),PFO(MFL,MPO),
      2 FF(MM), FO(MM, MPO), CS(MS), PS(MFL), NS1(MS), NS2(MS),
      3 FSSCMS) .N.NS . NPO . ICONV.E, IBUG.AI (MM.MC) . AO( MM* MPO )»TITSH(MS,5) . 4 NE. ( NFL ), IFLCCR ( MM ) , T ( MT F. NFL ) , NFS1 ( MS) .NFS2( MS), IT ( MB ) .NTP
      5 ,NCC(MM), JOCCMM, MPO). TOUT
       OOUELE PRECISION P.PO.PS.PI
       IF ( IEU C.GT. 0 ) WR ITE ( 6,806)
       ITM= 100
       ICGNV = 0DO IE 1=1, NS
       CALCULATE NET FLOW ,FI, INTO POINT I N1=NS 1 ( I ) FI=SFLCW(I,P(N1))
       CHECK MAGNITUDE OF FI
       IF(AES(FI) .LT. E ) GO TO 15
       ICGNV = ICCNV + 1SET UP PARAMETERS FOR ITERATION
       DP = 1.0IPHASE = 1CP I=C.
       EE =0 «2*ABS( FI
       IF (EE .LT. E) EE=E
       SICN = 1IF (F1 . LT. 0. ) SIGN=-1
       IK = 0IF ( IEUG .GT. 0 ) WR ITE ( 6,802 )
       ITERATION TO REDUICE MAGNITUDE OF FN
       IK = IK + 1NEW ESTIMATE OF PRESSURE .PI, AT BOTTOM OF SHAFT I PI = F ( N 1)+SIGN*DP
        CALCULATE NET FLOW , FN, INTO SHAFT I USING PI
       FN= S FLOW ( I ,P I ) IF(IEUG.GT.0)WRITE(6,804)I.IK,FI,FN.FP,DPI , DP , DPP, PI , I PHASE
       CHECK MAGNITUDE OF FN
       IF (AES (FN) .LT. EE) GO TO 10
       CHECK NUMBER OF ITERATIONS
       IF (IK .GT. ITM) GO TO 25
\epsilonC CHECK FHASE
```
#### SUBROUTINE SHAFTP

```
IF(IFFASE .EQ. 2) GO TO 6
\mathsf{C}CHECK FOR TRANSITION FROM PHASE 1 TO PHASE 2
\boldsymbol{\varsigma}IF(FI*FN .LT. 0.)GO TO 4
\mathsf{C}\mathsf CPHASE 1
        CPI=CPDP = 5.0 * DPFI = FNGO TC 2
\mathsf{C}FHASE 2
\hbox{\large\ensuremath{\mathsf{C}}}4
        IPHASE = 2GO TC S
\epsilonIF (F I*FN . GT. 0.) GO TO 8
\subsetNEW CP BETWEEN CPI AND OP
\mathsf{C}\varsigmaLPP = LPFP = FNDP=DFI+(CPP-DPI)*FI/(FI-FN)
        GC TC 2
\mathsf C\epsilonNEW CP BETWEEN OP AND OPP
\epsilonFI = FNCPI = CPDP=CFI+(DPP-DPI)*FN/(FN-FP)
        GO TC 2
10
        N2 = N52(1)CO 11 IF=N1, N2
        II = I + 1 - N1F(IF)=FS(II)11CONTINUE
15
\mathsf{C}RETURN
25WRITE(6,800)
        STOP
\bar{C}\mathsf{C}FORMAT STATEMENTS
\mathbf{C}FORMAT(///10X,20(1H*)///10X,22HEXCESSIVE ITERATIONS
800
                                                                                \overline{\phantom{a}}+ 10X,9FIN SHAFTP ///10X,20(1H*)///////)
802
        FORMAT (//11X,1HI,2X,2HIT,12X,2HFI,13X,2HFN,13X,2HFP,12X,3HDPI,
      +13X, 2HDP, 12X, 3HDPP, 13X, 2HPI, 3X, 5HPHASE /)
€04
        FORMAT(8X,214,3E15.4,4F15.6,IS)
806
        FORMAT(
                    ///10X, CHSHAFTP)
        END
```

```
E + DG, P
```
SUBROUTINE PZAD .L.1

SUBROUTINE PZAD

```
£NBS*PLI E$ .SHOW A.PZAD
       SUERCUTINE PZAD
\mathsf CC THIS ROUTINE CORRECTS PZ TERMS FOR PRESSURE
C PARANETER (MM=140, MS=8, MC=9, MF=2, MT=2, MTP=2, MFL=25, MB=50)CQMMCN NT, P ( MM ) , C { MM , MC ) , NC ( MM ) ,JC ( MM , MC ) ,ITS( MS ) ,
      1 FC( MM , MC) , PZ( MM , MC) , PG( MM , MPG) , CO( MM , MPO) , F( MM) , PFO( MFL , MPO) ,
     2 FF(MM),FO(MM,MPO),CS(MS),PS(MFL),NS1(MS),NS2(MS),
     3 FSS (MS ) ,N,NS ,NFO , ICONV, E. I EUG , AI ( MM , MC ) ,AO( MM, MPO) ,TITSH(MS,5).
     4 NH, F( MFL) , IF LCCR ( MM) , T ( MTP , MFL) ,NFSI ( MS) ,NFS2(MS), IT(MB)»NTP
      5 ,NCC (MM ) , JOC( MM, MPO) , TOUT
       COMMCN /PZZ/ PGZ
       COUELE PRECISION P,F0,PS
       IF ( I EUG . GT. - 2 ) GO TO 1
       WRITE (\epsilon, 800)
       DO 2 I = 1, NNN = NC(1)IF (NA .EG. 0) GO TO 2
       WRITE(E, 801)(I, J, PZ(I, J), J=1, NN)2 CONTINUE
       NP1 = N + 1WR ITE (\epsilon, 802)(IL, PZ(IL, 1), IL=NP1, NT)
1 CO 1C I = 1, NNN = N(C(1))IF (NN .EG. 0) GO TO 10
       IA= IT ( 1) IF I = IFLOGR(I)DO 8 JJ=1,NN
       J= JC ( I , J J)
       IFJ=IFLOGR(J)IF(IFI .EQ. IFJ) GO TO 8
       IE = IT(J)TE MP A = 0 .5*(T(IA,IFI) + T( I B , I F J ) ) FAVE = 0 .5* (P (I )+P ( J ) ) +PGZ
       PZ ( I «JJ)=(0. 03416 *PA VE/TEMPA )* (H( IF J ) — H ( IFI )
€ CONTINUE
10 CONTINUE
       CO 20 IS=1, NS
       N1 = N <math>\leq 1 \leq SN2=NS2(IS)-1
       ITT= 1TS( IS)
       CO 1E I=N1,N2IF I = IFLOGR(I)IFJ = IFI + 1TEMPA=O.S*(T(ITT,IFI)+T( ITT. IFJ)
       J= I+1PA= 0 •5 * ( P( I ) +P ( J ) ) +PGZ
15 PZ(I,1)=(0.03416*PA/TEMPA)*(H(IFJ)-H(IFI))
20 CONTINUE
       RETURN
E00 F0RMAT(/10X ,1 OHINI TIAL FZ /)
601 FORMAT ( 10X ,3HPZ( , 12, 1H, 12. 4H ) = ,F12.4)
E02 FORMAT(10X,3HPZ(,12,6H,1) | ,F12.4)
£03 F0RMAT(/10X ,HHAD JUSTED PZ /)
       END
```

```
aNES*PLIE$ .SHOW A. OUT
        SUERCLTINE OUT
\epsiloncC THIS ROUTINE OUTPUTS FLOWS AND DIFFERENTIAL PRESSURES<br>C FOR ALL SHAFTS AND BUILDING COMPARTMENTS
          FOR ALL SHAFTS AND BUILDING COMPARTMENTS
C
\mathbf CPARAMETER (MM=140, MS=8, MC=9, MPC=2, MTP=2, MFL=25, MB=50)
       COMMCN /CORR/C1 (MM , MC) , C2 (MM , MC) , CO1 (MM , MPO) , CO2 (MM , MPO)
       COMMCN / IO/T ITLE ( 18) , IOUT , I UN I T , NCOMP ( MFL ) ,SNCOMP(MFL)
       COMMON NT, P( MM ) ,C( MM , MC) ,NC( MM) , JC( MM.MC) , ITS(MS ),
      1 FC ( MM ,MC) ,PZ( MM, MC) , PO ( MM, MPO ) ,CO ( MM , MPO ) , F( MM) , PFO ( MFL , MPO )
      2 FF(NN),FO(MM,MFO),CS(NS),FS(MFL),NS1(MS),NS2(MS),
      3 FSS (MS ) ,N,NS ,NFO , ICONV ,E , I BUG . AI (MM.MC), AO (MM, MPO) , TITSH(MS .5 ) , 4 NH, F( MFL ), IFLOOR ( MM), T( MTP, MFL ), NFS1 ( MS), NFS2 ( MS), IT ( ME), NTP
      5 ,NCC ( MM ), JOC( MM, MFC) .TOUT
       CCUELE PRECISION P.FC.FS
        INTECER COM
C IUNIT = 1 FOR SI UNITS
\epsilon\frac{c}{c}IUNIT = 2 FOR ENG UNITSWHEN IUNIT = 2 GO TO 100
        IF ( I LN IT . EQ. 2) GO TO 100
\mathsf CBUILDING COMPARTMENT OUTPUT
C<br>C<br>1I = 0IL = 0WRITE(e,800)(TITLE( I) .1 = 1.18)
        DO 30 1FF=1, NH
        NNN=NCCMF( IFF)
        IF (NNN .EQ. 0 ) GO TO 30
        DO 29 IC =1 .NNN
        I = I + 1NN =NC ( I)
        NNC=NCC ( I) IL = IL + NN + NNO + 2IF ( IL .LT. £ 1 ) GO TO 2
        WR I T E ( 6,800 ) ( T I T L E ( I ) , I = 1, 18)
        IL = NN+NNO+2\overline{2}IF (NN .GT. 0) GO TO 3
        WR ITE (6, 801) IFF, IC, P(1), IT(I), FFCIGO TC 21
Е
        CO 2 C J= 1, NN
        JJ= JC (I, J)DPP = F (JJ) - P (I) + PZ(I,J)CC = C 2 (I, J)IF ( DF .LT. 0. )CC=C1(I, J)
        IF ( J J .LE. N ) GO TO 10
        CO 5 I S= 1 . NS
        IF ( J J .GE. NS1 ( IS ) .AND. JJ .LE. NS2 ( IS ) ) GO TO 6
\epsilonCONTINUE
\epsilonIF ( J . CT. 1) GO TO 7
        WR ITE(\epsilon, 802) IFF, IC, P(I), IT(I), FF(I), (TITSH(IS, K), K=1, 5)
      + , DF, CC, AI (I, 1), FC (I, 1)
        GO TC 20
```
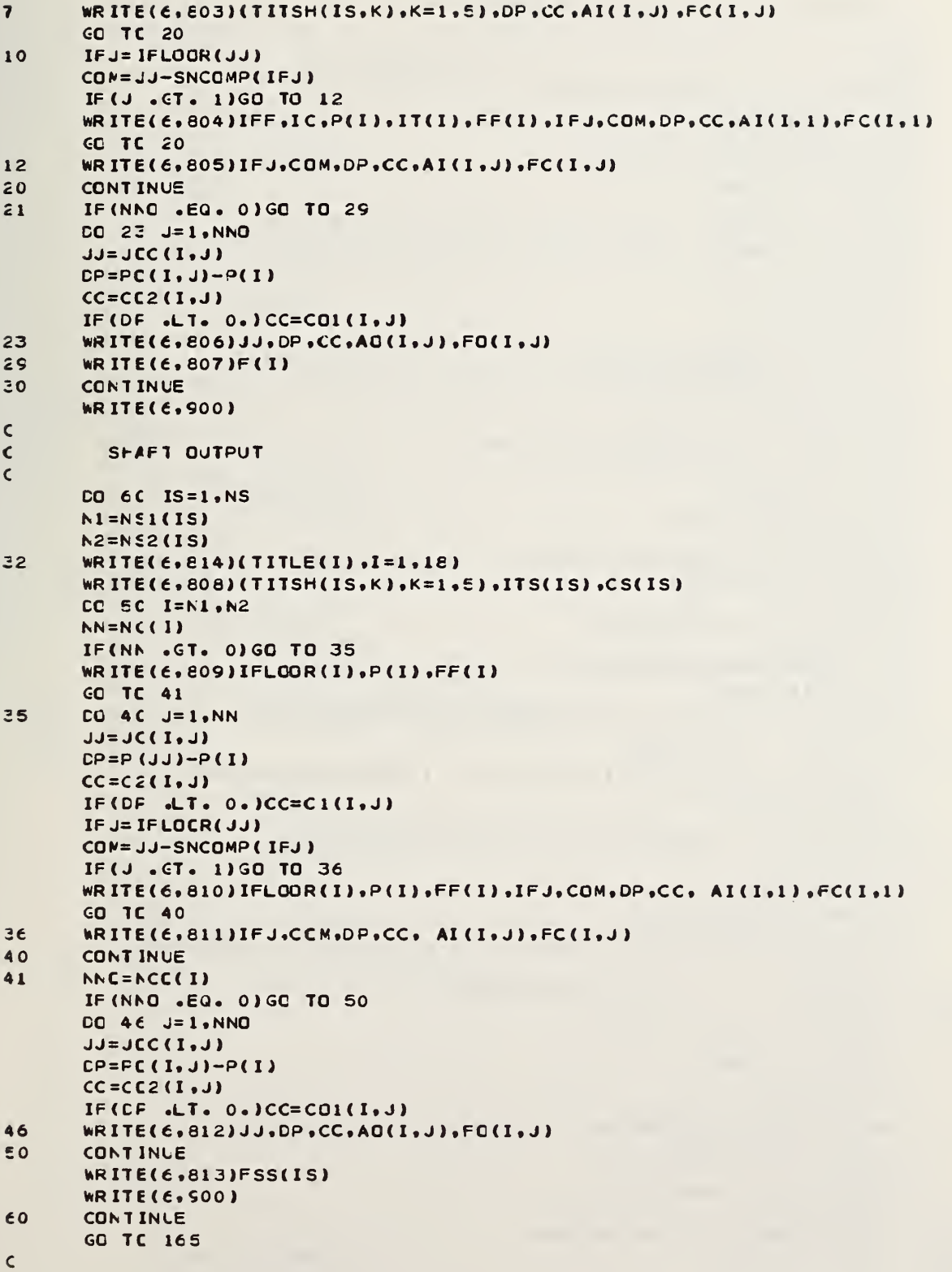

 $\mathcal{L}_{\text{max}} = \mathcal{L}_{\text{max}}$ 

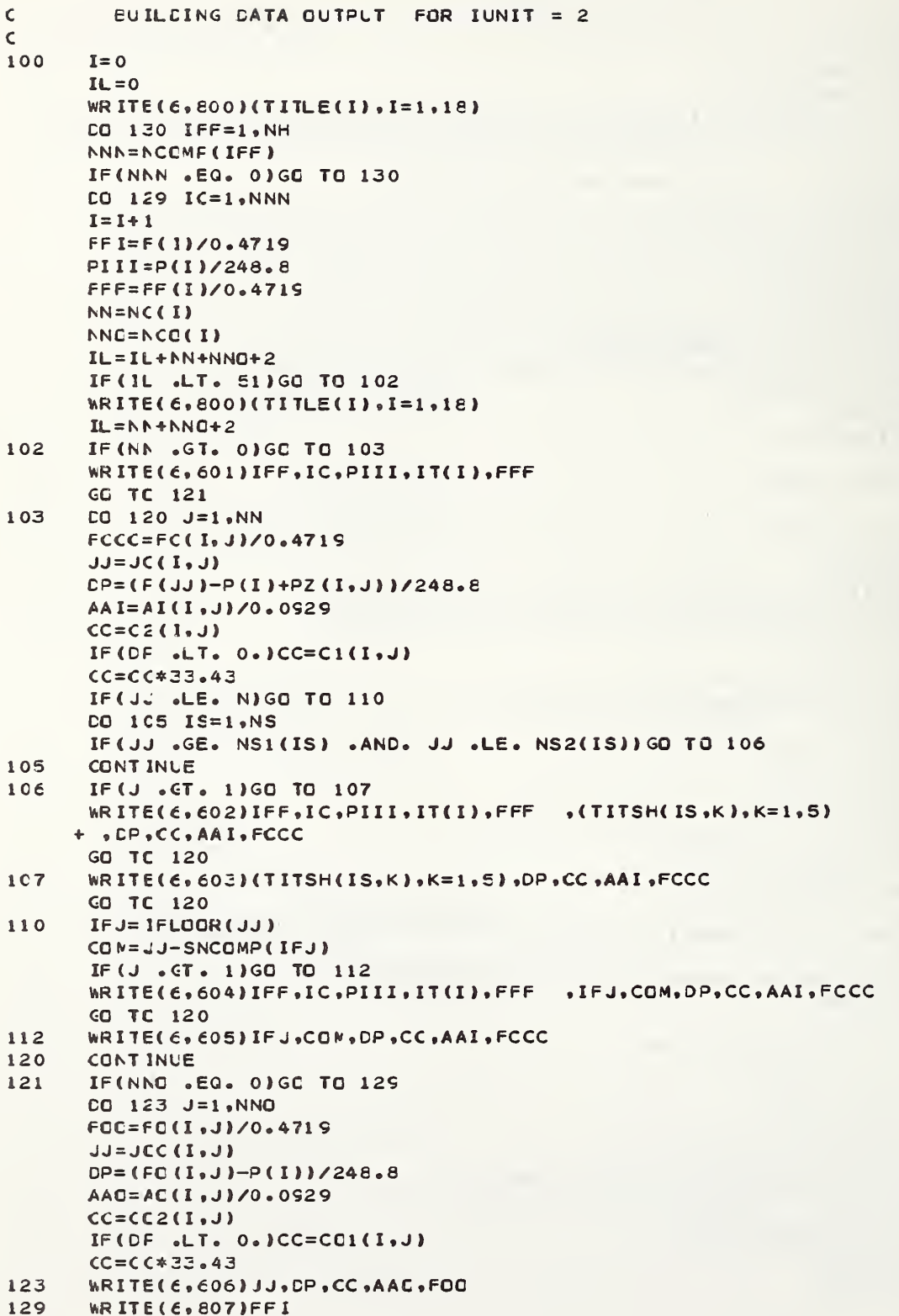

 $\sim$   $\lambda$ 

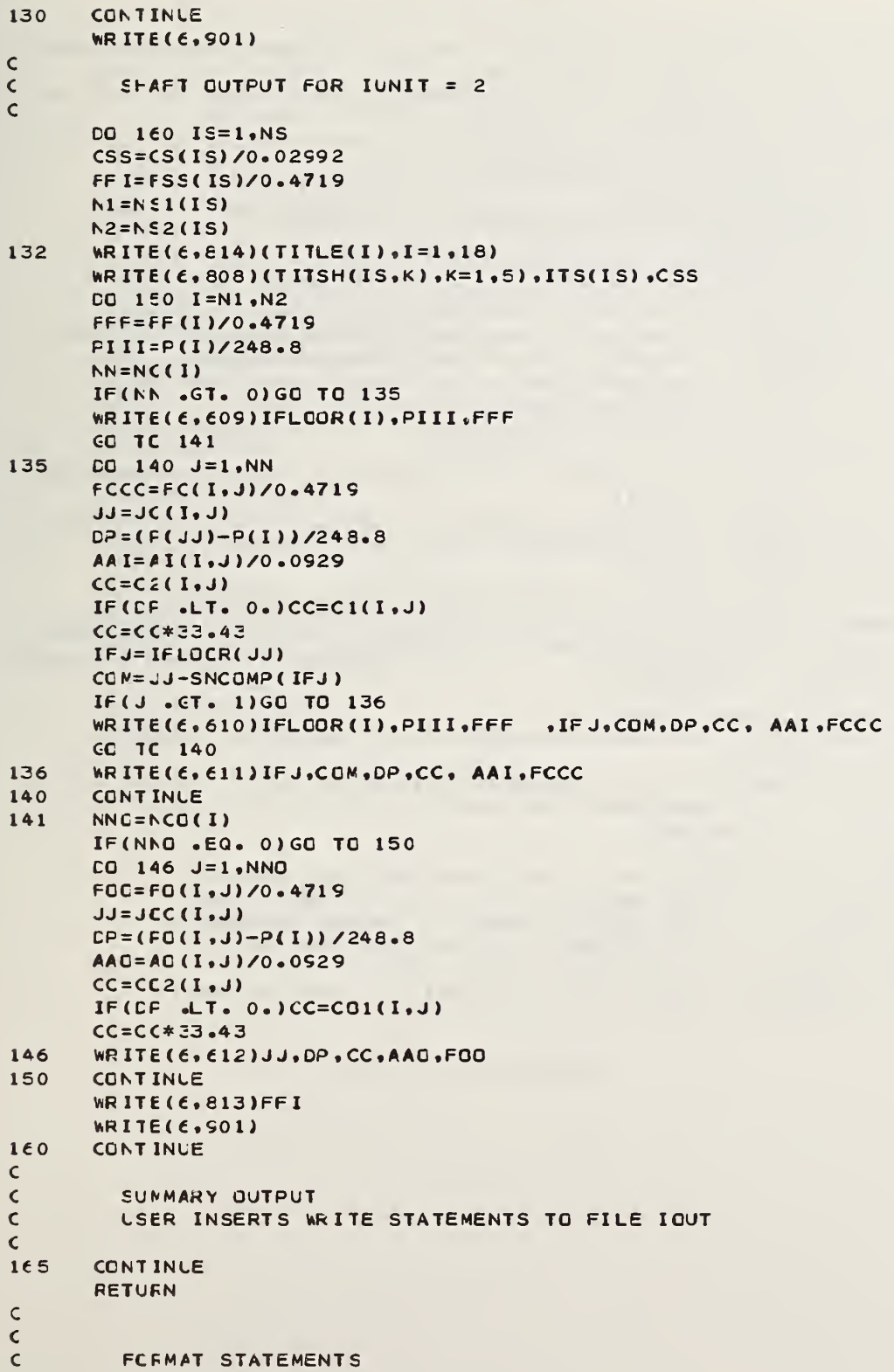

```
Ċ
601
      FORM AT (/4X, I3, I10, F13.3, I8, F12.0)
602FORMAT(/4X, I3, I10, F13, 3, I8, F12, 0, 3X, 5A4, F14, 3, F15, 0, F10, 3, F11, 1)
603
      FORM AT (53X, 5A4, F14.3, F15.0, F10.3, F11.1)
E04
      FORMAT (/4X, I3, I10, F13.3, I8, F12.0, 3X, SHFLDOR, I3, 12H COMPARTMENT, I3,
     1 F11.3 F15.0 F10.3 F11.1605FORMAT (53X, 5HFLCOR, 13, 12H COMFARTMENT, 13, F11.3, F15.0, F10.3, F11.1)
€06
      FORMAT (53X, 17HCUTSIDE DIRECTION, 13, F14.3, F15.0, F10.3, F11.1)
609
      FORMAT(4X, I3, F10. 3, F11.0)
€10
      FORMAT (4X, I3, F10.3, F11.0, 3X, SHFLOOR, I3, 12H COMPARTMENT, I3, F11.3,
     1 F15.0 F10.3 F11.1611FORMAT (31X, 5HFLOOR, 13, 12H COMPARTMENT, 13, F11.3, F15.0, F10.3, F11.1)
612FORMAT(31X,17HOUTSIDE DIRECTION, 13, F14.3, F15.0, F10.3, F11.1)
800
      FCRMAT(1H1,20X,18A4,/S4X,8HADJLSTED/35X,4HTEMP,7X,5HFIXED,28X,
     1        12HCIFFERENTIAL, 5X, 4HFLGW, 8X, 4HFLOW/4X, 5HFLOOR, 2X, 11HCOMPARTMENT
     2 , 2X, 8FPRESSURE, 2X, 7HPROFILE, 5X, 4HFLOW, 3X, 16HCONNECTION
                                                                        TO .
     312X, EFPRESSURE, 4X, IIHCOEFFICIENT, 2X, 8H AREA
                                                        , 5x, 4HFLOW / D801
      FORM AT (/4X, I3, I10, F13, 1, I8, F12.0)
802
      FORMAT(/4X, I3, I10, F13.1, I8, F12.0, 3X, 5A4, F14.1, F15.1, F10.4, F11.1)
803
      FORMAT (53X, 5A4, F14.1, F15.1, F10.4, F11.1)
804
      FORMAT (/4X, I3, I10, F13, 1, I8, F12.0, 3X, 5HFL00R, I3, 12H COMPARTMENT, I3,
     1 F11.1, F15.1, F10.4, F11.1605FORMAT (53X, 5HFLOOR, 13, 12H COMPARTMENT, 13, F11.1, F15.1, F10.4, F11.1)
806
      FCFMAT(53X,17HOUTSIDE DIRECTION, I3, F14.1, F15.1, F10.4, F11.1)
807
      FORMAT(115X, F8.1, 4H NET)
\epsilonc\epsilonFORMAT(////20X,5A4//20X,20HTEMPERATURE PROFILE,13/20X,
     1 23FSHAFT FLOW COEFFICIENT +F10.0//72X+8HADJUSTED/24X+5HFIXED+
     2 28X, 12HDIFFERENTIAL, 5X, 4HFLOW, 8X, 4HFLOW/4X, 5HFLOOR, 2X, 8HPRESSURE,
                                        TO, 12X, 8HPRESSURE, 4X, 11HCCEFFICIENT
     3 5X, 4HFLOW, 3X, 16HCONNECTION
     4.2X.EF AREA , 5X, 4HFLOW /)
F0QFORMAT(4X, 13, 10, 1, 11, 0)E10FORMAT (4X, I3, F10.1, F11.0.3X, SHFLOOR, I3, 12H COMPARTMENT, I3, F11.1,
     1 F15.1, F10.4, F11.1)FORMAT(31X,5HFLCOR,13,12H COMPARTMENT,13, F11.1, F15.1, F10.4, F11.1)
811
      FORMAT (31X, 17HOUTSIDE DIRECTION, 13, F14.1, F15.1, F10.4, F11.1)
E12813FORMAT(93X, F8.1, 4H NET)
      FORMAT (1H1,20X,18A4)
814
500FORMAT (//15X, 'THE FOLLOWING UNITS ARE USED FOR OUTPUT'
     1//5X,'FLCW IN LITERS PER SECCND AT 21 DEG C AND 1 ATM'
     2/5X, 'PRESSURE IN PASCALS'/5X, 'AREA IN
                                                  METERS SQUARED')
      FORMAT (///,5X, 'THE FOLLOWING UNITS ARE USED FOR OUTPUT'
5011 //5X, FLOW IN CFM AT 70 DEG F AND 1 ATM!
     2 /5X, 'PRESSURE IN INCHS h20'/5X, 'AREA IN FEET SQUARED')
      END
```
aHDG, P

SUERQUTINE UNITS.L.1

SUBROUTINE UNITS

```
5NBS*PLI ES .SHOW A. UNITS
       SUERCUTINE UNITS
\frac{c}{c}THIS REUTINE CONVERTS VARIABLES H, FF, AI, AO, CS TO SI UNITS
\mathbf{C}c PARANETER (MM=140, MS=E_9MC=9, MPC=2, MTP=2, MFL=25, MB=50)
       COMMON NT. P(MM), C(MM, MC), NC(MM), JC(MM, MC), ITS(MS),
      1 FC(MM.MC), PZ ( MM, MC) »PG( MM.MPO) . CO ( MM , MPQ ) ,F ( MM ) , PFO ( MFL , MPO )
     2 FF (MM), FO (MM, MPO), CS (MS), PS (MFL), NS1 (MS), NS2 (MS),
     3 FSS(MS) ,N ,NS ,NPO , ICONV, E, IBUG, AI (MM, MC) ,A0( MM, MPO) ,TITSH(MS,5)
     4 NH, MEL), IFLOCR ( MM), T ( MTP , MFL), NFS1 ( MS), NFS2( MS), IT ( MB ) , NTP
     5 ,NCC (MM ), JOC (MM, MPO) .TOUT
       COLELE PRECISION P.PO.PS
       CIMENSION B(5)
       CATA B/0.3048 .248 .8,0.4719,0.02992,0.0929/
       CO 10 1=1, NH
10 \qquad F(I)=H(I)*B(1)CO 2C I=1, NT
       FF (1) = FF (1) *B (3)DO 1\epsilon J=1, MC
       AI (I,J)=AI (I,J)*B (E)16 CONTINUE
       DO 18 J=1, MPO
       AO (I ,J ) = AO ( I, J)*B( E)
18 CONTINUE
20 CONT 1NUE
       DO 22 IS=1 ,NS
22 CS(IS)=CS(IS)*E(4)
       RETURN
       END
```
 $\cdot$ 

ardg.p Sueroutine Simeq.l.1

```
SUBROUTINE SIMEG
```

```
@NBS*PLIB$.SFOW A.SIMEQ
       SUBROUTINE SIMEG
\mathsf{C}\mathsf{C}CHCLESKY'S METHOD CF SOLUTION OF
\mathsf{C}SIMULTANEOUS LINEAR ALGEBRIC EQUATIONS
\mathsf{C}PARAMETER (MM=140, MS=8, MC=9, MFC=2, MTP=2, MFL=25, MB=50)
       PARAMETER (MBP=MB+1)
       DOUELE PRECISION A.X
       COMMEN /MAT/ A(MB, MBP), X(MB), N
       NP1 = N + 1ZERO=1.0E-35
       k = 0\mathsf{C}\mathsf C\mathsf{C}SEE IF A(1,1) IS ZERO
\epsilonIF SC ADD ANOTHER ROW TO ROW 1
       IF(AES(A(1,1)) .GT. ZERO)GO TO 40
       DO 31 I=1, N
       IF(A(I,1) .NE. 0.) GO TO 32
   31 CONTINUE
   12 WRITE(6,804)K
       STCP
   32 DC 33 J=1, NP1
   33 A(1, j) = A(1, j) + A(1, j)\mathsf{C}\mathsf{C}CALCULATE UPPER AND LOWER
\mathsf{C}TRIANGULAR MATRICES OVER ORIG
\mathsf{C}MATRIX A
   40 A = A(1,1)CO 2 J=2, NP1
    2 A(1,1)=A(1,1)/AADO 10 I=2, N
       K = 0\mathsf{C}\mathsf{C}STORE A(I,1) ... A(I,I) IN X ARRAY
\mathbf{C}IN CASE NEW A(I.I) IS ZERG
\mathsf{C}FOW I CAN BE RECALCULATED
     4 CO 5 J=1, I
     5 X(J) = A(I, J)K=K+1DO 10 J=2, NP1
       IF(J .CT. 1)GO TO 8
       JM1 = J - 1AA=0.
       DO 3 IR=1, JM1
     3</math> AA=AA+ACI, IR)*A(IR, J)A(I, .) = A(I, J) - AA\subsetCHECK IF A(I, I) IS ZERO
\mathsf{C}\mathbf{C}IF SC MULTIPLY OLD ROW I BY 2.
\mathsf{C}IF(I .NE. J)GO TO 10
       IF(AES(A(I,I)) .GT. ZERO)GO TO 10
       CO 6 JJ=1.16 A(I, JJ) = X(JJ)DO 7 JJ=1, NP1
```

```
SUBROUTINE SIMEQ
```

```
7 A(I \cdot J) = 2 \cdot A(I \cdot J)IF (K . CT. 3) GO TO 12
        GO TC 4
     8 IM1=1-1
        AA = 0.
        CG 9 IR=1, IM1
     9 AA = AA + A(I, IR) * A(IR, J)A(I,J)=(A(I,J)-AA)/A(I,I)10 CONTINUE
        ENC CF CALCULATION OF TRIANGULAR MATRICES
\pmb{\zeta}\mathsf{C}cEACK WARD SUBSTITUTION
\overline{\mathbf{c}}X(N)=A(N,NPI)DO 20 II=2.N
       AA = 0.I=NF1-IIIP1 = I + 1DO 15 J=IP1.N
    15</math> AA=AA+A(I,J)*X(J)20 X(I)=A(I,NPI)-AA\mathsf{C}804 FORMAT (//////10X, 16HPROGRAM FAILURE , 13//////)
       END
a \vdash CG \bullet PFUNCTION FLOW.L.1
```
#### FUNCTION FLOW

```
ENBS*PLIB$.SHOW A.FLCW
       FUNCTION FLOW(PI.PJ.PZ.C)
       COUELE PRECISION PI.PJ
\mathsf{C}THIS FUNCTION CALCULATES FLOWS BETWEEN TWO POINTS
\mathsf{C}\bar{\mathbf{C}}IF(C .LT. 0.001)GO TO 10
       CP = P \cup -PI + PZSI CN=1.0IF (DF .LT. .0) SIGN=-1.
       FLOW=SIGN*C*SQRT(SIGN*DP)
       RETURN
10
       FLON = 0.0RETURN
                                                                  \tilde{q} .
       END
```
aHDG.P

FUNCTION PFLOW.L.1

 $\mathcal{L}^{\text{max}}$ 

 $\sim$ 

 $\mathcal{A}$ 

 $\mathcal{I}$ 

```
FUNCTION PFLOW
```

```
\mathbf{c}\mathsf{C}ENBS*PLIES.SFOW A.PFLOW
       FUNCTION PFLOW (I.PI)
C THIS FUNCTION CALCULATES NET FLOWS INTO POINT I C FARAMETER (MM=140, MS=8, MC=9, MFC=2, MTP=2, MFL=25, MB=50)
      COMMON / CORR/C 1 (M M , MC ) , C2 (MM , MC ) ,CO 1 <MM , M PO ) , C02<MM,MP0
      COMMON NT, P(MM), C(MM, MC), NC(MM), JC(MM, MC), ITS(MS),
     1 FC(MM,MC),PZ(MM,MC),PC(MM,MPC),CO(MM,MPO),F(MM),PFO(MFL,MPO),
     2 FF(NM), FO(MM, MPO), CS(NS), PS(MFL), NS1(MS), NS2(MS),
     3 FSS (MS) .N.NS , NFO , I CONV , E. I EUG. AI (MM, MC) , AO (MM, MPO) , TIT SH (MS. 5) ,
     4 Nh, M MFL) , IFLOOR ( MM) , T( MTP.MFL) ,NFS1 < MS) ,NFS2(MS ),IT(MB),NTP
     5 , NCC< MM ), JOC( MM, MPC) ,TOUT
       COUELE PRECISION P,PO,PS,PI
      NN=NC ( I)
       SUM=C.
       IF ( NN .EG. 0) GO TO 3
       CO 1 J J= 1 , NN
       J= JC ( I , J J)
       CC = C1(1, JJ)IF ( F I .LT. P( J) )CC=C2< I.JJ)
      PZZ=FZ (I ,JJ)
       IF (I . CT. N)PZZ=0.FC(I,JJ)=FLOW(PI,P(J),PZZ,CC)1 SUM=SUM+FC( I, JJ)<br>3 NNC=NCC( I)
       NNC=NCC(1)IF ( NNO .EQ. 0 ) GO TO 4
       CO 2 K=l.NNO
       CC = CC1(I, K)IF (FI .LT. PO(I.K))CC=CO2(I.K)
       FO ( I ,K )=FLOW( PI ,PO(I,K) ,0,CC)
2 SUM=SUM+FO(I,K)
4 FFLOW=SUM+FF(I)
       IF ( I . LE. N ) F ( I ) = SUM+FF ( I )
       RETURN
       ENC
```
aFDG.P FUNCTION SFLOW.L.l

```
ENBS*PLIES.SFOW A.SFLOW
       FUNCTION SFLOW(IS, PI)
\epsilon\mathbf C\mathsf{C}THIS ROUTINE CALCULATES NET FLOW INTO A SHAFT AND
\epsilonSHAFT PRESSURE PROFILE
\mathsf{C}Ċ
      PARAMETER (MM=140, MS=8, MC=9, MPC=2, MTP=2, MFL=25, MB=50)
                      P(MM), C(MM, MC), NC(MM), JC(MM, MC), ITS(MS),
       COMMON NT.
     1 FC(MM, MC), PZ(MM, MC), PO(MM, MPO), CO(MM, MPO), F(MM), PFO(MFL, MPO),
     2 FF(MM), FO(MM, MFO), CS(MS), PS(MFL), NS1(MS), NS2(MS),
     3 FSS(MS),N,NS,NPO,ICONV,E,IBUG,AI(MM,MC),AO(MM,MPO),TITSH(MS,5),
     4 NE, F(MFL), IFLOOR(MM), T(MTP, MFL), NFS1(MS), NFS2(MS), IT(MB), NTP
     5, NCC(MM), JOC(MM, MFC), TOUT
       COUELE PRECISION P, PO, PS, PI
       IF(IEUC .GT.1)WRITE(6.800)IS
       SUM = C.
       NI = NSI(IS)N2 = N52(15)FS(1)=PIFUF=C<sub>o</sub>CSS = CS(IS)CO 1C I=N1, N2
       II = I + 1 - N1FLO=FFLOW(I,PS(II))
       FUP=FLC+FUP
       SUN = SUM + FLOIF(I .EQ. N2) GO TO 5
       IIP1=II+1SIGN = 1
       IF (FLP \bullet GT. 0 \bullet) SI GN=-1.
       FS(IIP1)=PS(II)-PZ(I,1)+SIGN*FUP*FUP/(CSS*CSS)
ε.
       IF(IEUG .GT. 1)WRITE(6,801)I.II.PS(II),FLO.FUP.SUM
10
       CONT INUE
       FSS(IS)=SUM
       SFLCW=SUM
      RETURN
\mathsf{C}FCRNAT STATEMENTS
\mathsf{C}\epsilon600
      FORMAT(///5X,17HFLCW - SHAFT NO ,15/)
      FORMAT (5x, 3H1 = 13, 5x, 4H11 = 13, 5x, 4HPS = 1E01
     + E15.7,5X,5HFLO =,E10.4,5X,5HFUP =,E10.4,5X,5HSUM =,E10.4/)
      FND
GERKPT FRINTS
```
## FEDERAL INFORMATION PROCESSING STANDARD SOFTWARE SUMMARY

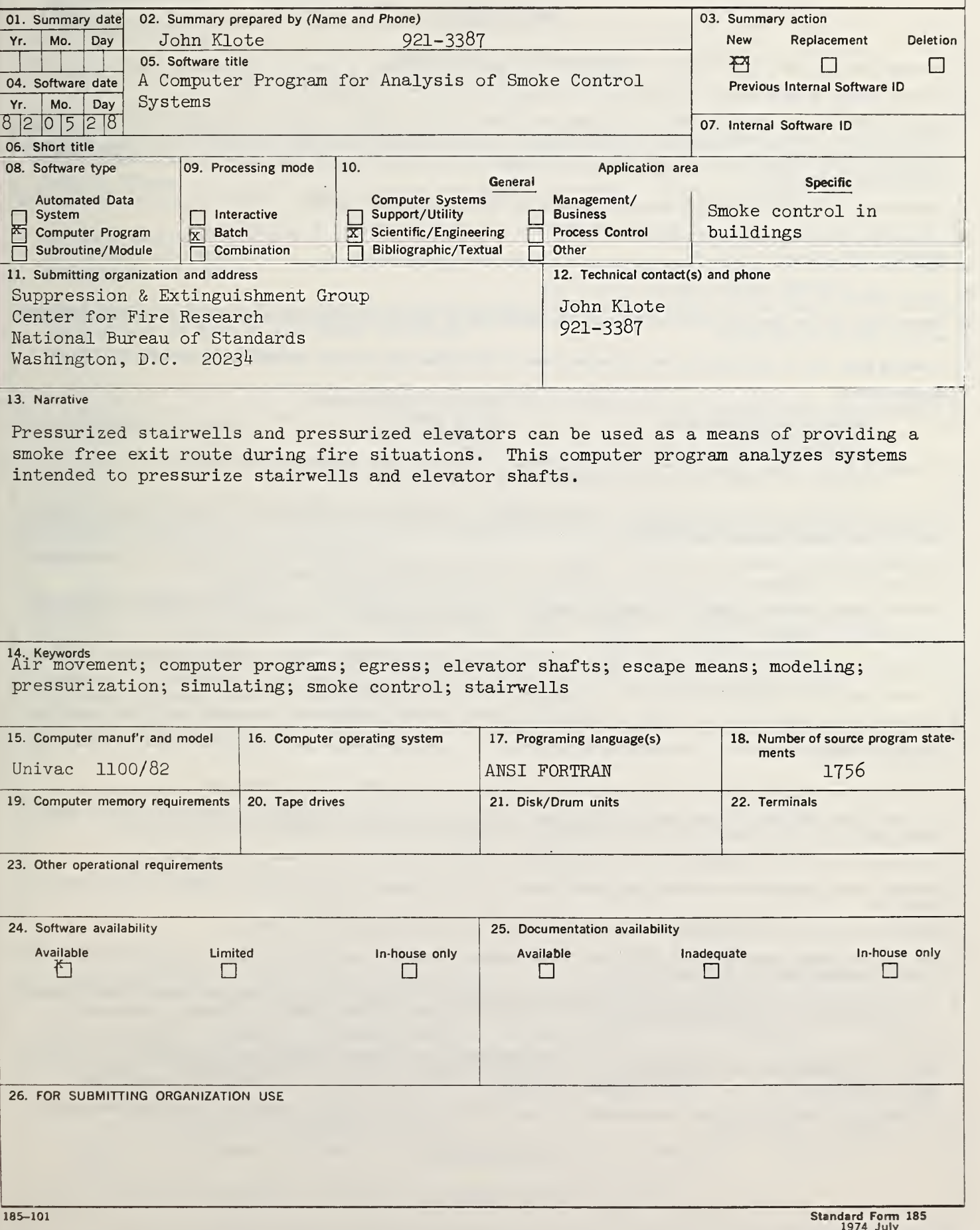

## INSTRUCTIONS

- 01. Summary Date. Enter date summary prepared. Use Year, Month, Day format: YYMMDD.
- 02. Summary Prepared By. Enter name and phone number (including area code) of individual who prepared this summary.
- 03. Summary Action. Mark the appropriate box for new summary, replacement summary or deletion of summary. If this software summary is a replacement, enter under "Previous Internal Software ID" the internal software identification as reported in item 07 of the original summary, and enter the new internal software identification in item 07 of this form; complete all other items as for a new summary. If a software summary is to be deleted, enter under "Previous Internal Software ID" the internal software identification as reported in item 07 of the original summary; complete only items 01, 02, 03 and 11 on this form.
- 04. Software Date. Enter date software was completed or last updated. Use Year, Month, Day format: YYMMDD.
- 05. Software Title. Make title as descriptive as possible.
- 06. Short Title. (Optional) Enter commonly used abbreviation or acronym which identifies the software.
- 07. Internal Software ID. Enter a unique identification number or code.
- 08. Software Type. Mark the appropriate box for an Automated Data System (set of computer programs), Computer Program, or Subroutine/Module, whichever best describes the software.
- 09. Processing Mode. Mark the appropriate box for an Interactive, Batch, or Combination mode, whichever best describes the software.
- 10. Application Area.

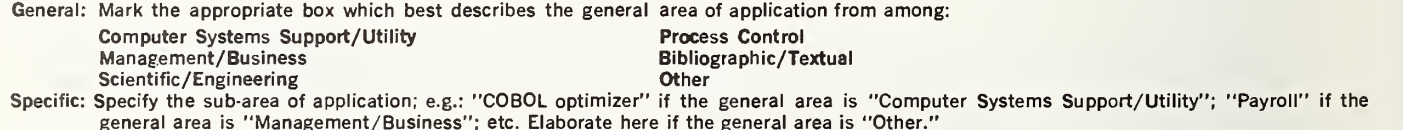

- 11. Submitting Organization and Address. Identify the organization responsible for the software as completely as possible, to the Branch or Division level, but including Agency, Department (Bureau/Administration), Service, Corporation, Commission, or Council. Fill in complete mailing address, including mail code, street address, city, state, and ZIP code.
- 12. Technical Contact(s) and Phone: Enter person(s) or office(s) to be contacted for technical information on subject matter and/or operational aspects of software. Include telephone area code. Provide organization name and mailing address, if different from that in item 11.
- 13. Narrative. Describe concisely the problem addressed and methods of solution. Include significant factors such as special operating system modifications, security concerns, relationships to other software, input and output media, virtual memory requirements, and unique hardware features. Cite references, if appropriate.
- 14. Keywords. List significant words or phrases which reflect the functions, applications and features of the software. Separate entries with semicolons.
- 15. Computer Manufacturer and Model. Identify mainframe computer(s) on which software is operational.
- 16. Computer Operating System. Enter name, number, and release under which software is operating. Identify enhancements in the Narrative (item 13).
- 17. Programing Language(s). Identify the language(s) in which the software is written, including version; e.g., ANSI COBOL, FORTRAN V, SIMSCRIPT 11.5, SLEUTH II.
- 18. Number of Source Program Statements. Include statements in this software, separate macros, called subroutines, etc.
- 19. Computer Memory Requirements. Enter minimum internal memory necessary to execute software, exclusive of memory required for the operating system. Specify words, bytes, characters, etc., and number of bits per unit. Identify virtual memory requirements in the Narrative (item 13).
- 20. Tape Drives. Identify number needed to operate software. Specify, if critical, manufacturer, model, tracks, recording density, etc.
- 21. Disk/Drum Units. Identify number and size (in same units as "Memory"—item 19) needed to operate software. Specify, if critical, manufacturer, model, etc.
- 22. Terminals. Identify number of terminals required. Specify, if critical, type, speed, character set, screen/line size, etc.
- 23 Other Operational Requirements. Identify peripheral devices, support software, or related equipment not indicated above, e.g., optical character devices, facsimile, computer-output microfilm, graphic plotters.
- 24. Software Availability. Mark the appropriate box which best describes the software availability from among: Available to the Public, Limited Availability (e.g.: for government use only), and For-ln-house Use Only. If the software is "Available", include a mail or phone contact point, as well as the price and form in which the software is available, if possible.
- 25. Documentation Availability. Mark the appropriate box which best describes the documentation availability from among: Available to the Public, In adequate for Distribution, and For In-house Use Only. If documentation is "Available", include a mail or phone contact point, as well as the price and form in which the documentation is available, if possible. If documentation is presently "Inadequate", show the expected availability date.
- 26. For Submitting Organization Use. This area is provided for the use of the organization submitting this summary. It may contain any information deemed useful for internal operation.

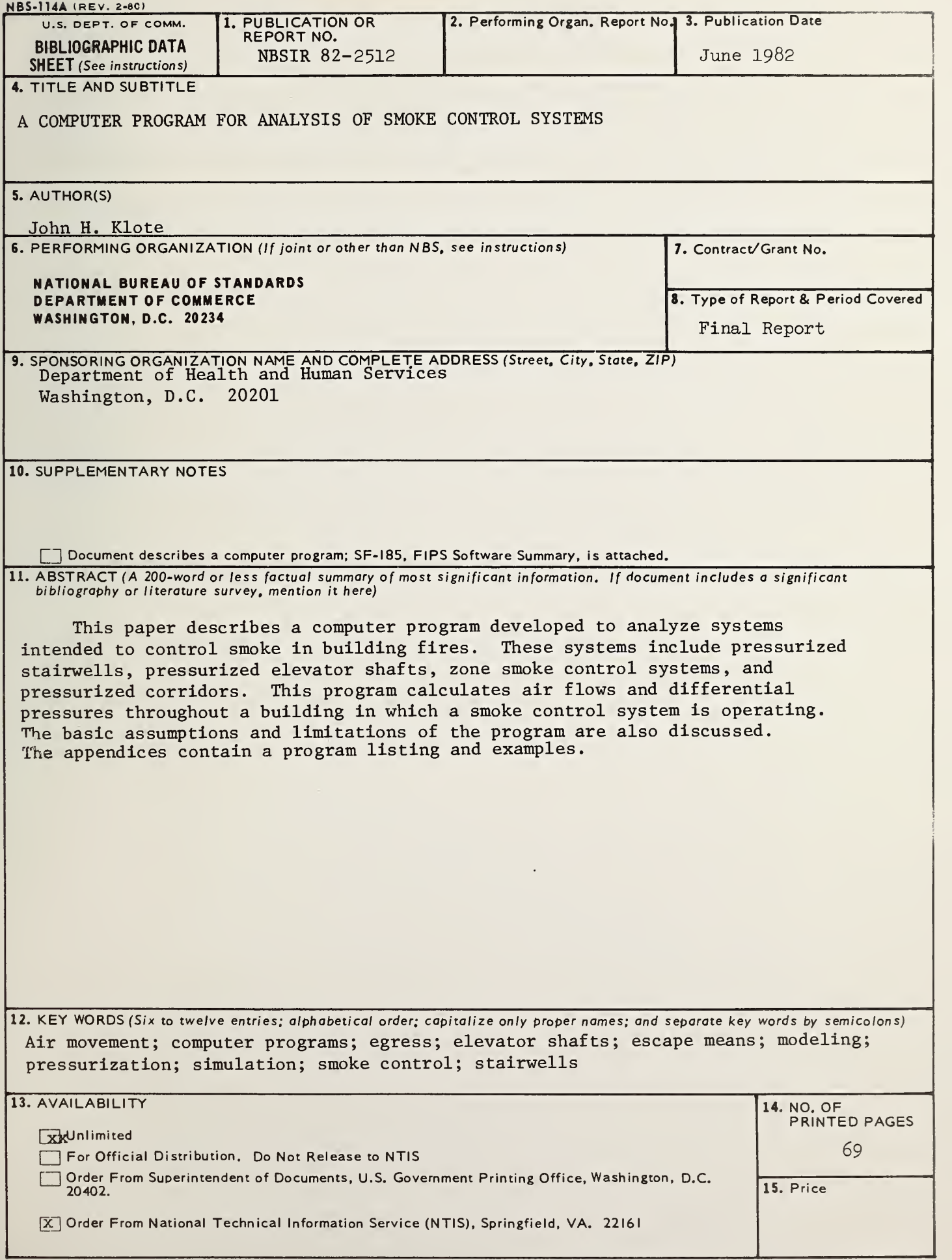

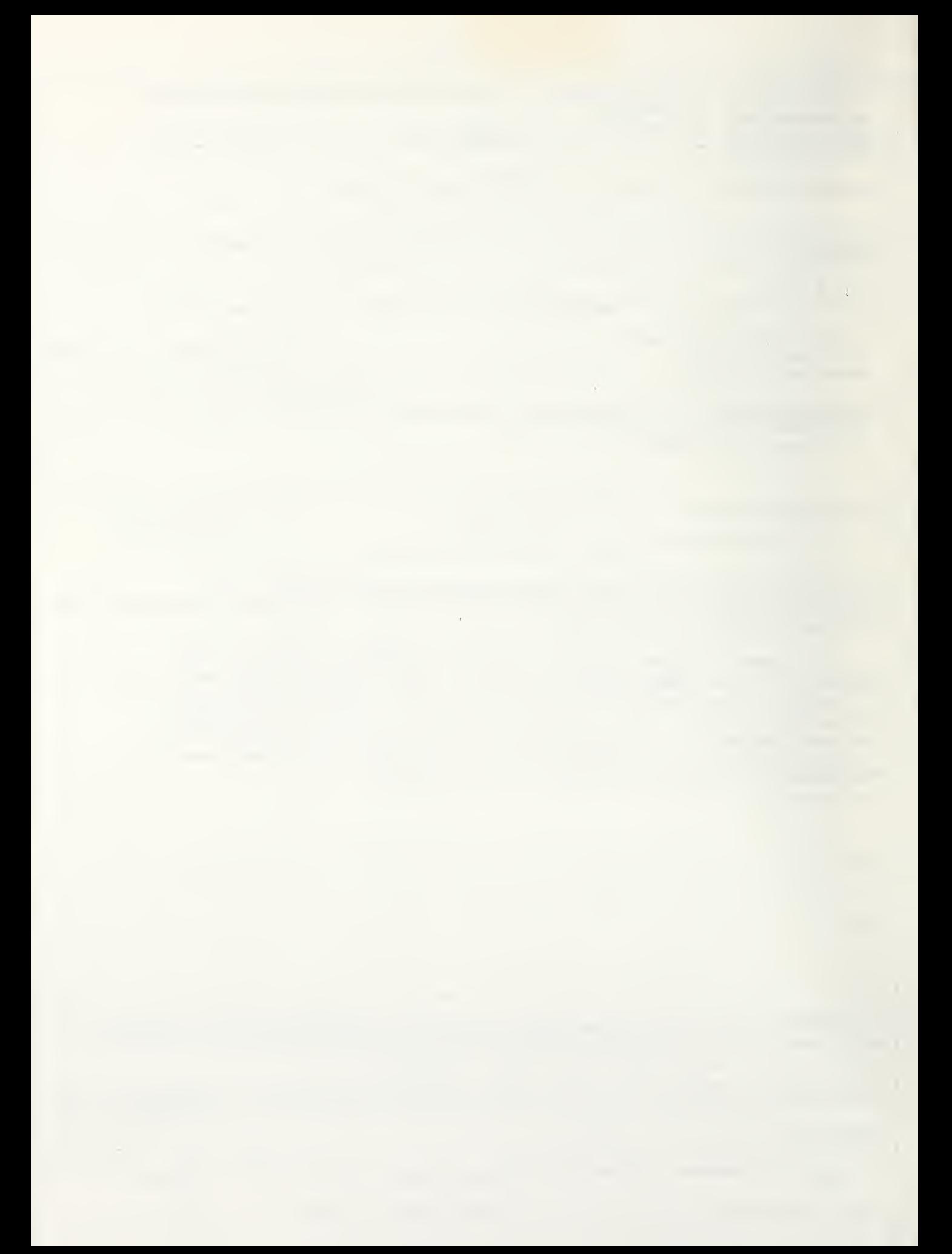